ФИО: Белгородский Валерий Савульянистерство науки и высшего образования Российской Федерации Должность: Ректор<br>Должность: Ректор долждение государственное бюджетное образовательное учреждение высшего образования «Российский государственный университет им. А.Н. Косыгина 8df276ee93e17c18e7bee9e7cad2d0ed9ab82473(Технологии. Дизайн. Искусство)» Документ подписан простой электронной подписью Информация о владельце: Дата подписания: 04.03.2024 15:42:22 Уникальный программный ключ:

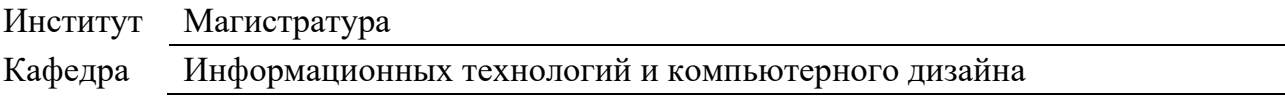

### **РАБОЧАЯ ПРОГРАММА УЧЕБНОЙ ДИСЦИПЛИНЫ**

### **Научно-технический семинар (Зачет с оценкой по модулю «Модуль 3»)**

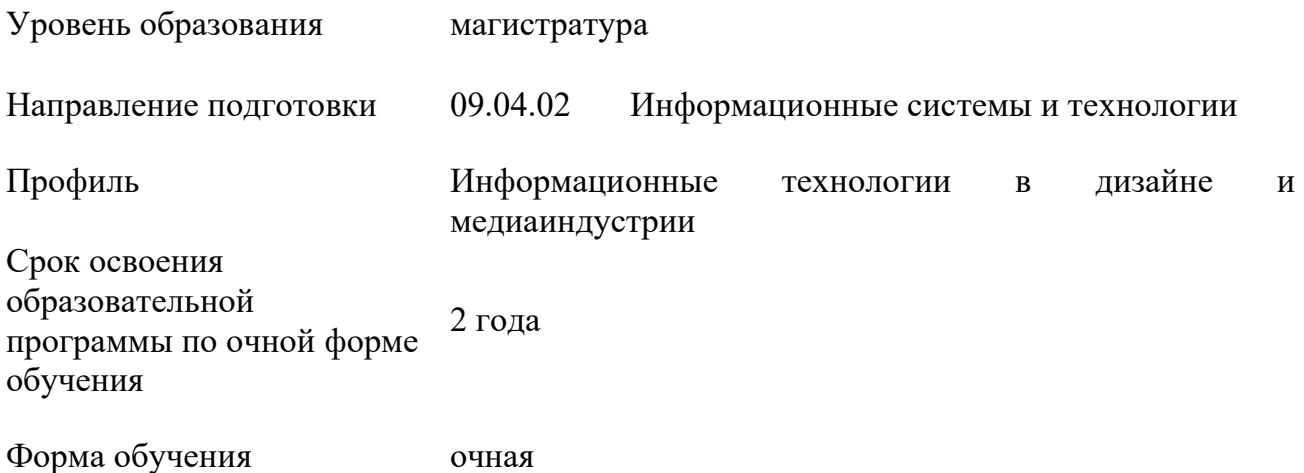

Рабочая программа учебной дисциплины «Научно-технический семинар (Зачет с оценкой по модулю «Модуль 3»)» основной профессиональной образовательной программы высшего образования*,* рассмотрена и одобрена на заседании кафедры, протокол № 7 от 28.02.2023 г.

Разработчики рабочей программы учебной дисциплины:

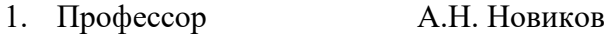

2. Профессор А.В. Фирсов

Заведующий кафедрой: А.В. Фирсов

### **1. ОБЩИЕ СВЕДЕНИЯ**

Учебная дисциплина «Научно-технический семинар (Зачет с оценкой по модулю «Модуль 3»)» – далее «НТС (Зачет с оценкой по модулю «Модуль 3»)» изучается в третьем Модуле третьего семестра.

Курсовая работа/Курсовой проект – не предусмотрены.

1.1. Форма промежуточной аттестации:

третий семестр - зачет с оценкой

1.2. Место учебной дисциплины в структуре ОПОП

Учебная дисциплина «НТС (Зачет с оценкой по модулю «Модуль 3»)» относится к части, формируемой участниками образовательных отношений.

Дисциплина обобщает знания, полученные в ходе освоения дисциплин и практик Модуля 1 и Модуля 2.

Результаты обучения по дисциплине используются при изучении следующих дисциплин и прохождении практик:

− Производственная практика. Научно-исследовательская работа 3, 4 – далее Производственная практика. (НИР) 3, 4;

- − Производственная практика. Преддипломная практика;
- − Научно-технический семинар (Зачет с оценкой по модулю «Модуль 4»);
- − Выполнение и защита выпускной квалификационной работы.

### **2. ЦЕЛИ И ПЛАНИРУЕМЫЕ РЕЗУЛЬТАТЫ ОБУЧЕНИЯ ПО ДИСЦИПЛИНЕ**

Дисциплина «НТС (Зачет с оценкой по модулю «Модуль 3»)» является формой сквозной организации и контроля образовательного процесса и научно-исследовательской работы магистрантов в третьем Модуле.

Научно-технический семинар представляет собой площадку для развития ключевых профессиональных навыков, которыми должен овладеть магистрант для готовности к выбранным видам профессиональной деятельности. Семинар ориентирован на развитие у магистрантов мотивации к включению в реальные исследовательские проекты, переход от традиционных форм обучения к современным форматам, направленных на совместную деятельность, решение общих задач, участие в дискуссиях и диалогах. Результатом обучения по учебной дисциплине является овладение обучающимися знаниями, умениями, навыками и опытом деятельности, характеризующими процесс формирования компетенций и обеспечивающими достижение планируемых результатов освоения учебной дисциплины.

2.1 Формируемые компетенции, индикаторы достижения компетенций, соотнесённые с планируемыми результатами обучения по дисциплине:

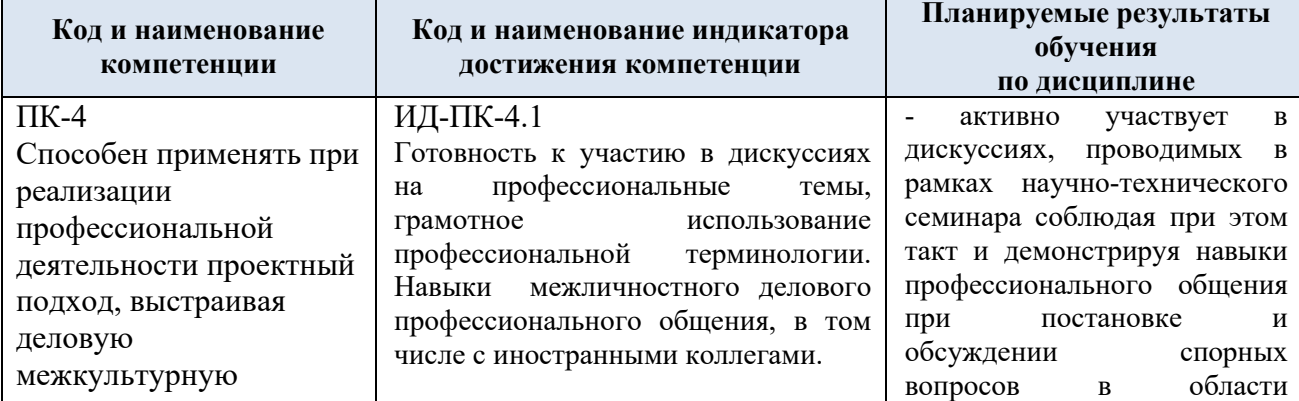

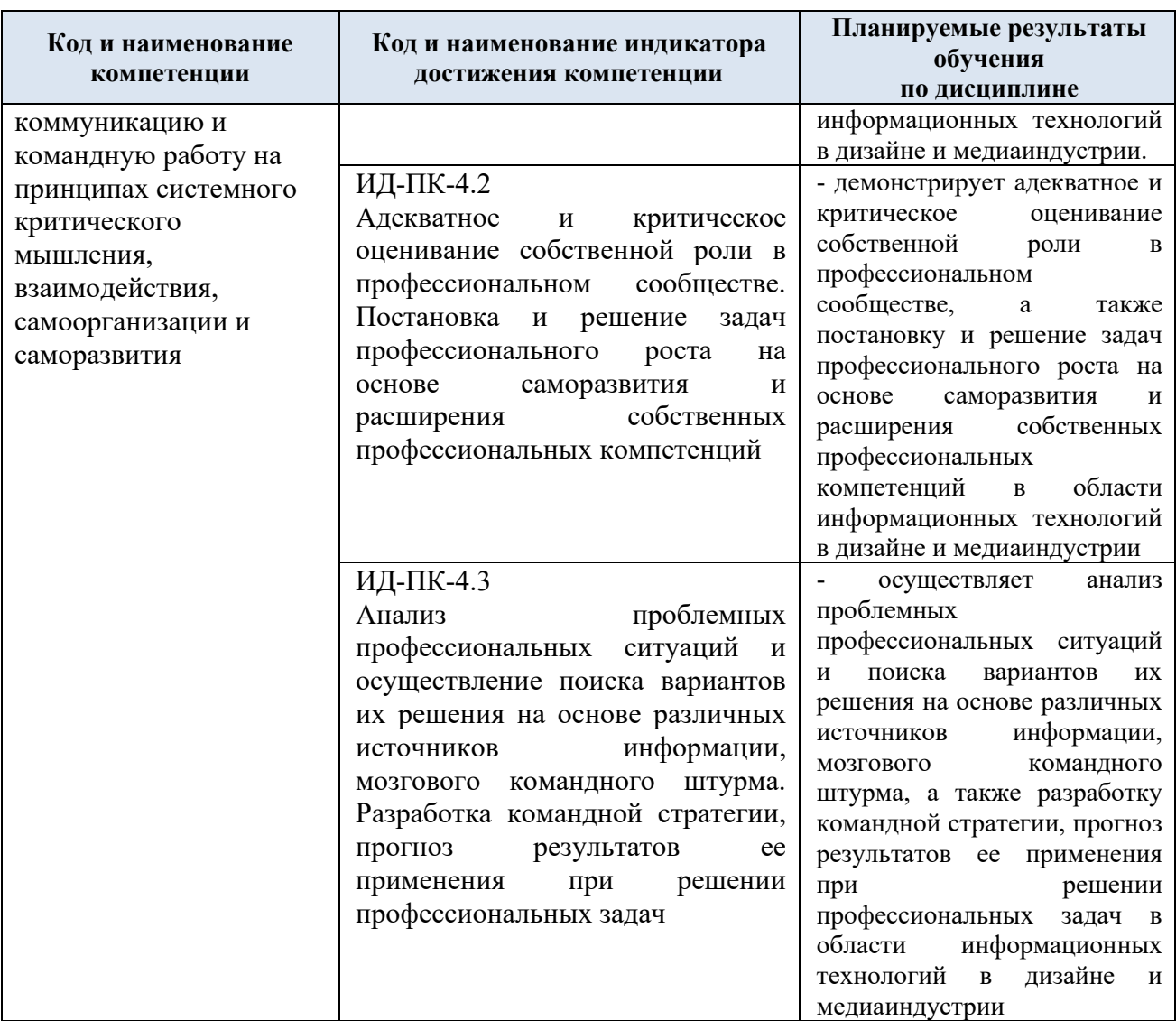

### **3. СТРУКТУРА И СОДЕРЖАНИЕ УЧЕБНОЙ ДИСЦИПЛИНЫ**

Общая трудоёмкость учебной дисциплины по учебному плану составляет:

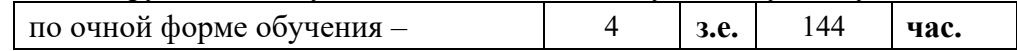

3.1. Структура учебной дисциплины для обучающихся по видам занятий (очная форма обучения)

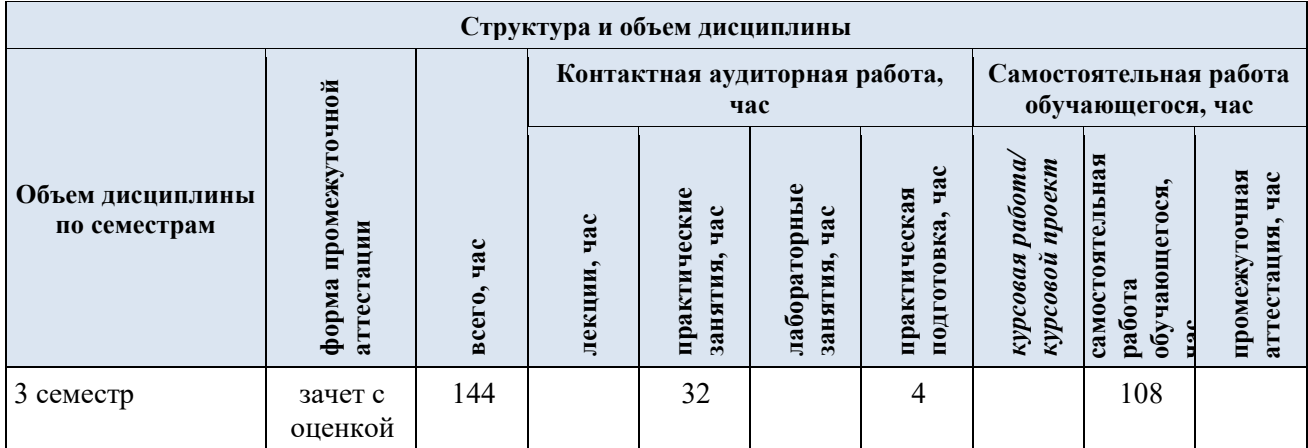

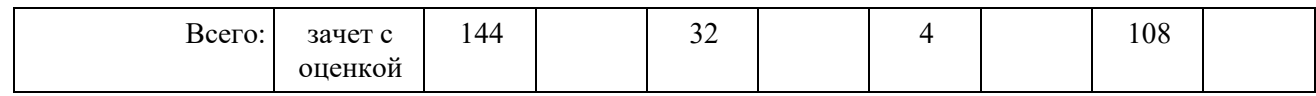

3.2 Структура учебной дисциплины для обучающихся по разделам и темам дисциплины: (очная форма обучения)

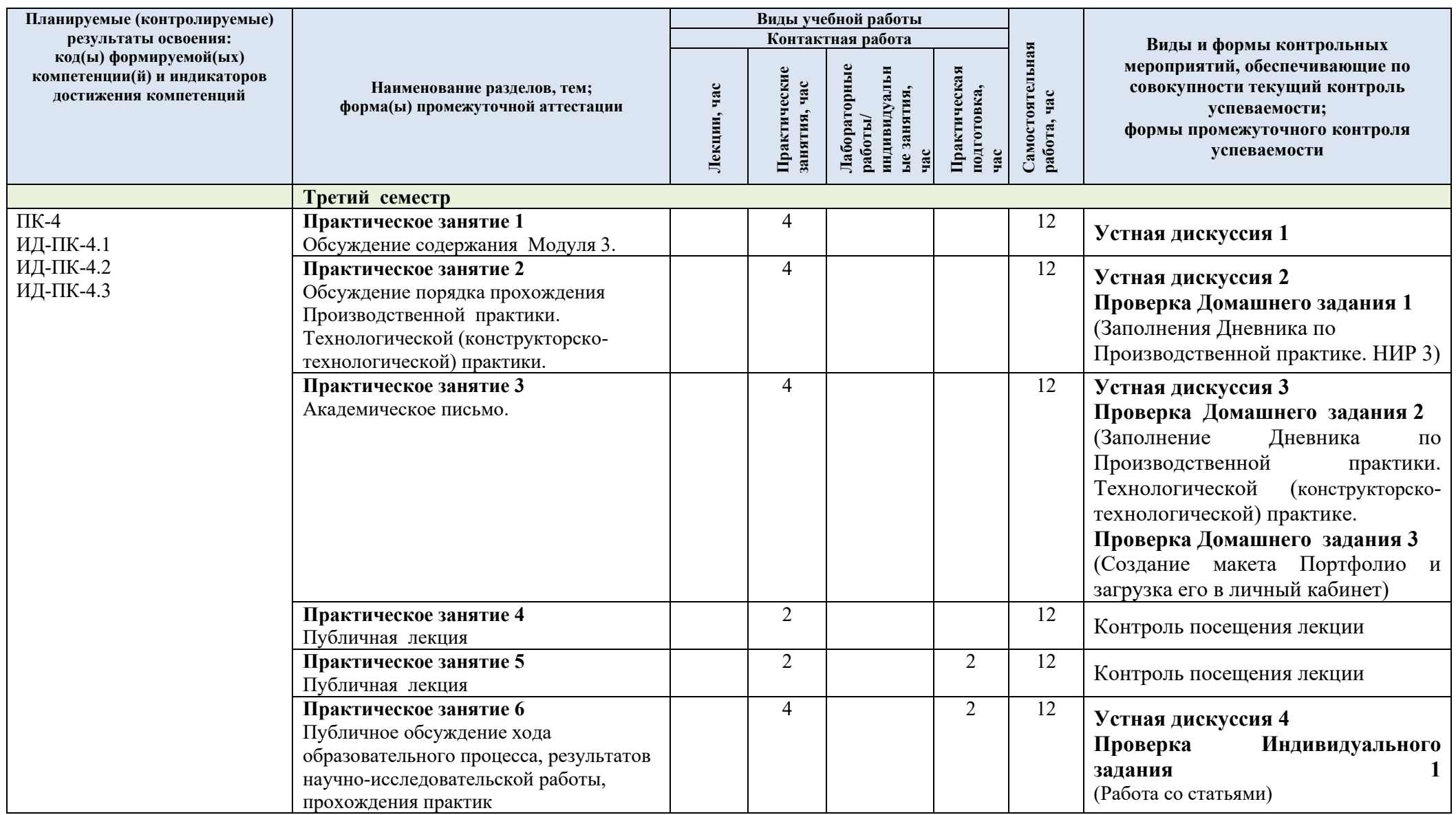

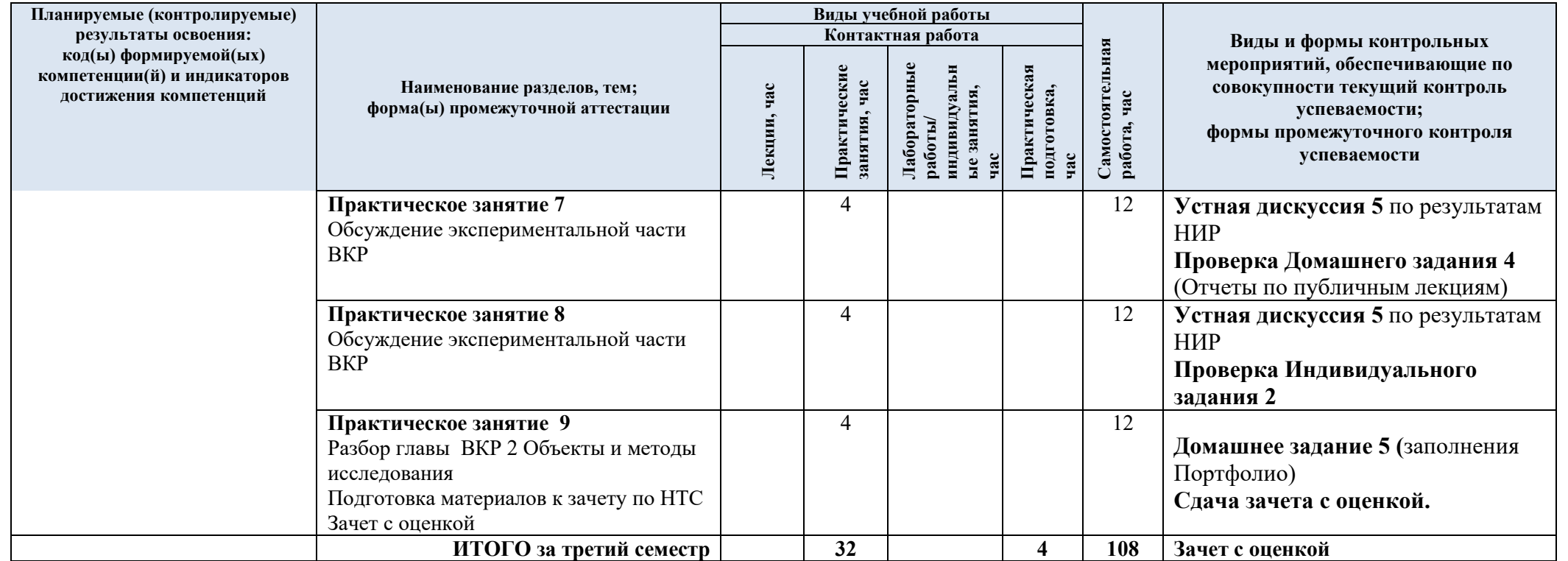

| № пап          | Наименование раздела и темы<br>дисциплины                                                                                                    | Содержание раздела (темы)                                                                                                    |
|----------------|----------------------------------------------------------------------------------------------------|----------------------------------------------------------------------------------------------------|
|                | Практические занятия                                                                                                    |                                                                                                    |
| 1              | Практическое занятие 1<br>Обсуждение содержания Модуля 3.<br>Составление плана работы над<br>диссертацией.                                               | Устная Дискуссия 1<br>Обсуждение содержания Модуля 3. Перечень<br>Содержание Производственной<br>дисциплин.<br>практики. НИР 3. Порядок прохождения<br>Производственной<br>практики.<br>Технологической<br>(конструкторско-<br><b>Анализ</b><br>практики.<br>технологической)<br>Модуля<br>элементам<br>3.<br>отчетности<br>$\Pi$ O<br>работы.<br>Выдача<br>Составление<br>плана<br>индивидуального задания 1.<br>Выдача Домашнего задания 1 (Заполнение<br>дневника по Производственной практике. НИР                                                                                                    |
| $\overline{2}$ | Практическое занятие 2<br>Обсуждение порядка прохождения<br>Производственной<br>практики.<br>Технологической<br>(проектно-<br>технологической) практики. | 3)<br>Устная Дискуссия 2<br>Обсуждение порядка<br>прохождения<br>Производственной<br>практики.<br>Технологической<br>(конструкторско-<br>технологической) практики.<br>Рассмотрение Рабочей программы практики,<br>необходимых сопутствующих<br>анализ<br>документов: Дневника прохождения практики,<br>формы и содержания отчета по практике,<br>сроков проведения практики. Выдача задания<br>на практику.<br>Проверка Домашнего задания 1<br>(Заполнения Дневника по Производственной<br>практике. НИР 3).<br>Выдача Домашнего задания 2 (Заполнение<br>Дневника по Производственной практике.<br>Технологической (конструкторско-<br>технологической) практике).<br>Выдача Домашнего задания 3 (Создание<br>макета Портфолио). |
| 3              | Практическое занятие 3<br>Академическое письмо                                                                                                    | Устная дискуссия 3 на тему Академическое<br>письмо.<br>Проверка Домашнего задания 2<br>Дневника<br>(Заполнение<br>$\Pi{\rm O}$<br>Производственной<br>Технологической<br>(конструкторско-<br>практике.<br>технологической) практике).<br>Проверка Домашнего задания 3<br>(Создание макета).<br>Индивидуальное задание 1 (Самостоятельный<br>подбор 2-ух, трех тезисов конференций, близких по<br>научному<br>содержанию<br>BKP,<br>$\mathbf K$<br>тематике<br>отличающихся<br>объемом,<br>правилами<br>форматирования и оформления.<br>Самостоятельный подбор 2-ух статей, близких по<br>научному содержанию к тематике ВКР, из разных                                                                                             |

3.3 Краткое содержание учебной дисциплины

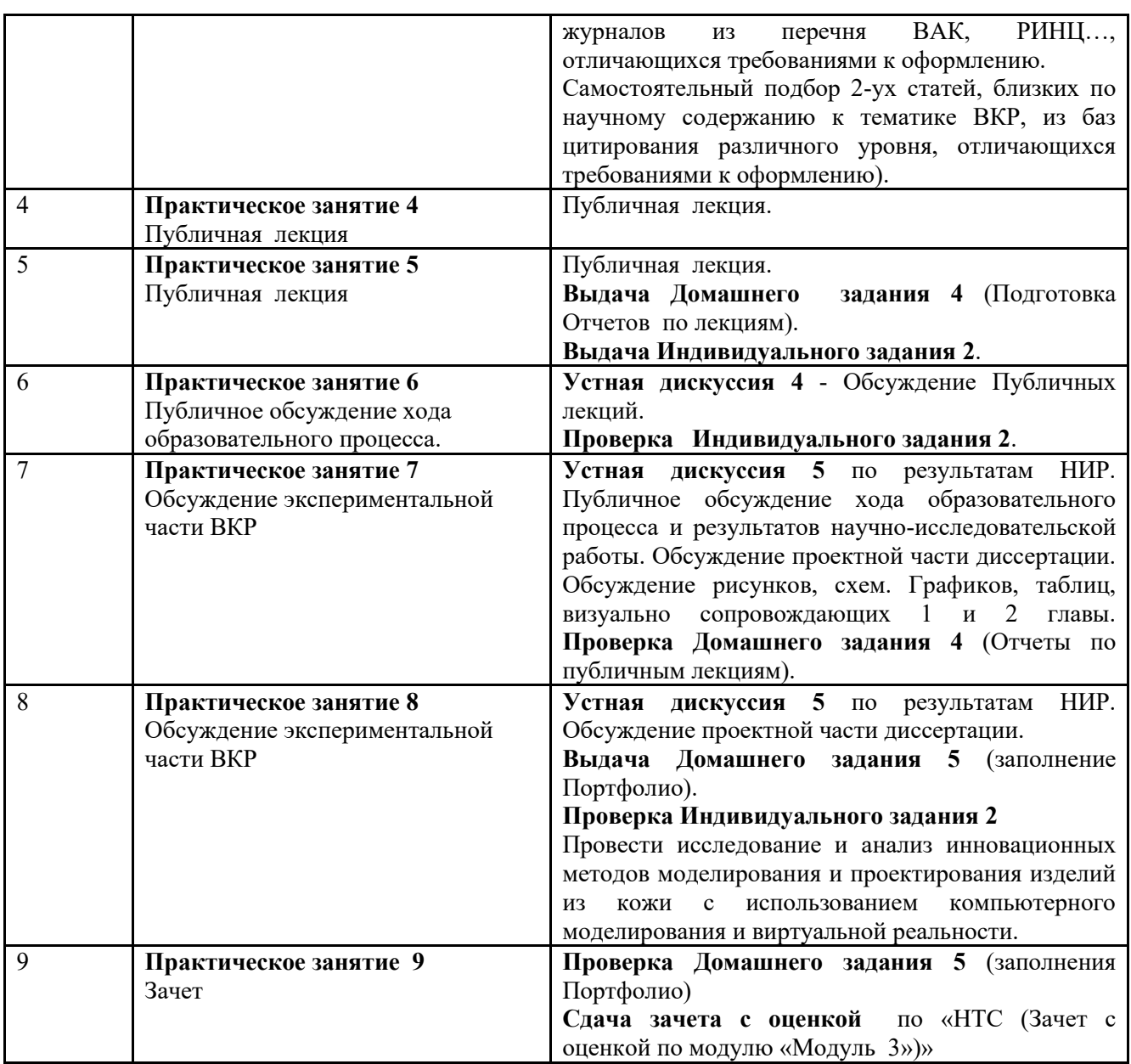

#### 3.4 Организация самостоятельной работы обучающихся

Самостоятельная работа студента – обязательная часть образовательного процесса, направленная на развитие готовности к профессиональному и личностному самообразованию, на проектирование дальнейшего образовательного маршрута и профессиональной карьеры.

Самостоятельная работа обучающихся по дисциплине организована как совокупность аудиторных и внеаудиторных занятий и работ, обеспечивающих успешное освоение дисциплины.

Аудиторная самостоятельная работа обучающихся выполняется на учебных занятиях под руководством преподавателя и по его заданию*.* Аудиторная самостоятельная работа обучающихся входит в общий объем времени, отведенного учебным планом на аудиторную работу, и регламентируется расписанием учебных занятий.

Внеаудиторная самостоятельная работа обучающихся – планируемая учебная, научноисследовательская, практическая работа обучающихся, выполняемая во внеаудиторное время по заданию и при методическом руководстве преподавателя, но без его непосредственного участия, расписанием учебных занятий не регламентируется.

**Аудиторная самостоятельная работа обучающихся включает в себя:**

Знакомство с Учебным планом программы, графиком учебного процесса, Рабочими программами дисциплин Модуля 3, Составление собственной траектории обучения (выбор Дисциплина из Блока элективных дисциплин).

 Обсуждение экспериментальных результатов научных исследований. Выполнение заданий. Ознакомление с контентом Портфолио Модуля 3.

Обсуждение материала для написания отчета по Производственной практике. НИР 3.

**Внеаудиторная самостоятельная работа обучающихся включает в себя:**

Самостоятельный поиск статей и тезисов для практических занятий.

Подготовку к Публичной лекции по заявленной теме. Чтение специальной литературы. Подготовка интересующих вопросов для Дискуссии.

Подготовка к устной дискуссии по обсуждению изучаемых Дисциплин и их значимости для карьеры и профессионального роста, Заполнение Портфолио.

Подготовка к итоговому НТС.

**Самостоятельная работа** обучающихся с участием преподавателя **в форме иной контактной работы** предусматривает групповую и (или) индивидуальную работу с обучающимися и включает в себя:

− проведение индивидуальных и групповых консультаций по отдельным темам/разделам дисциплины;

− проведение консультаций перед зачетом с оценкой.

3.5 Применение электронного обучения, дистанционных образовательных технологий

При реализации программы учебной дисциплины возможно применение электронного обучения и дистанционных образовательных технологий.

Реализация программы учебной дисциплины с применением электронного обучения и дистанционных образовательных технологий регламентируется действующими локальными актами университета.

Применяются следующий вариант реализации программы с использованием ЭО и ДОТ.

В электронную образовательную среду, по необходимости, могут быть перенесены отдельные виды учебной деятельности:

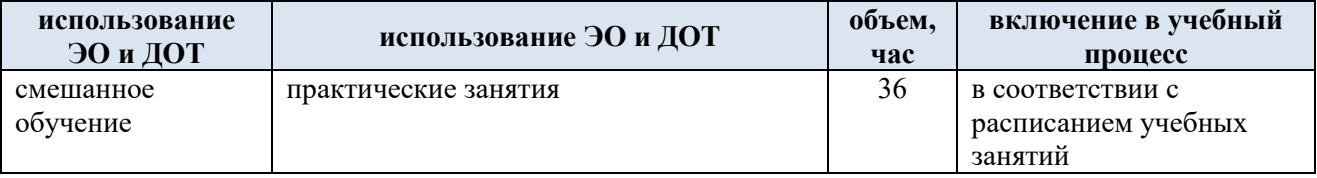

### **4. РЕЗУЛЬТАТЫ ОБУЧЕНИЯ ПО ДИСЦИПЛИНЕ. КРИТЕРИИ ОЦЕНКИ УРОВНЯ СФОРМИРОВАННОСТИ КОМПЕТЕНЦИЙ, СИСТЕМА И ШКАЛА ОЦЕНИВАНИЯ**

4.1 Соотнесение планируемых результатов обучения с уровнями сформированности компетенций

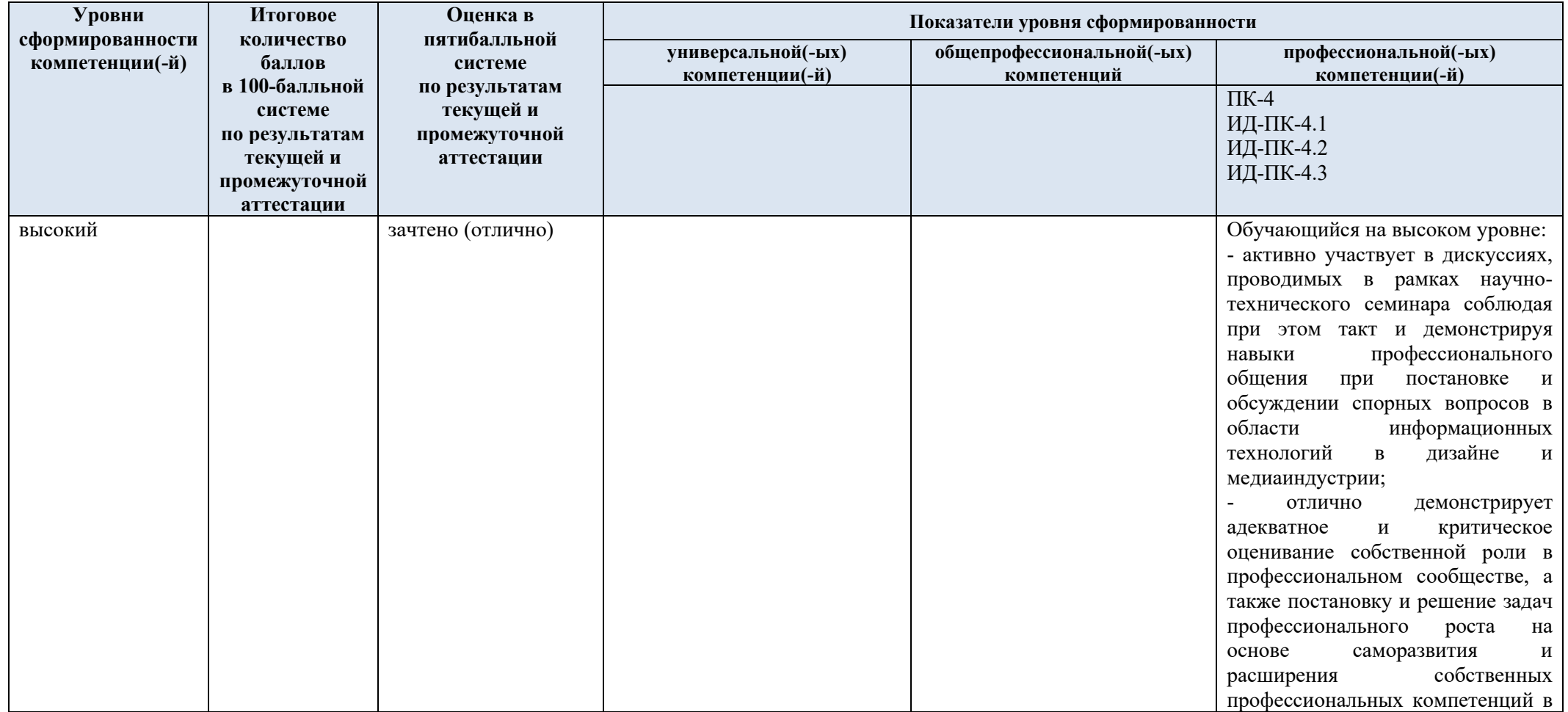

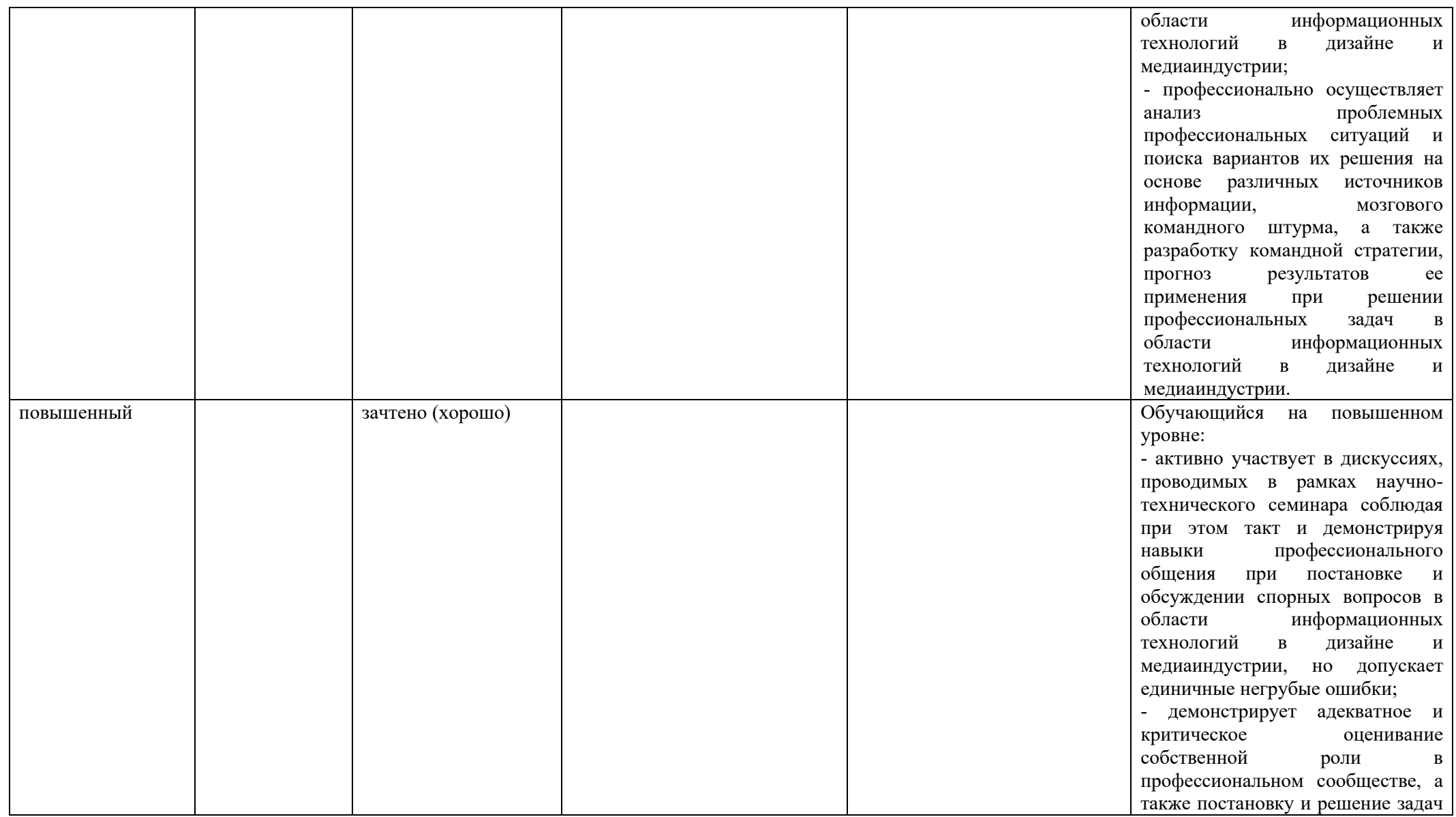

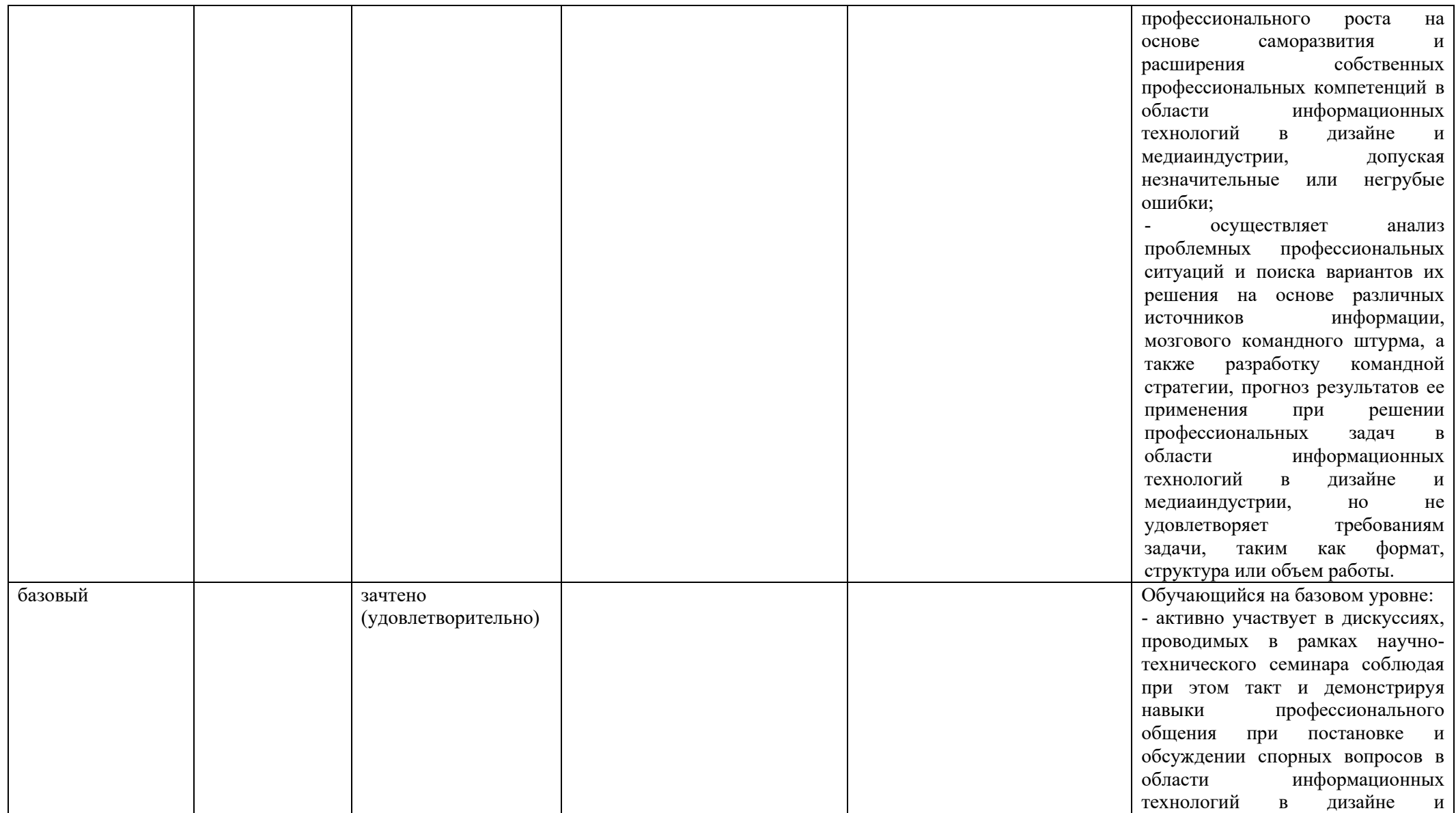

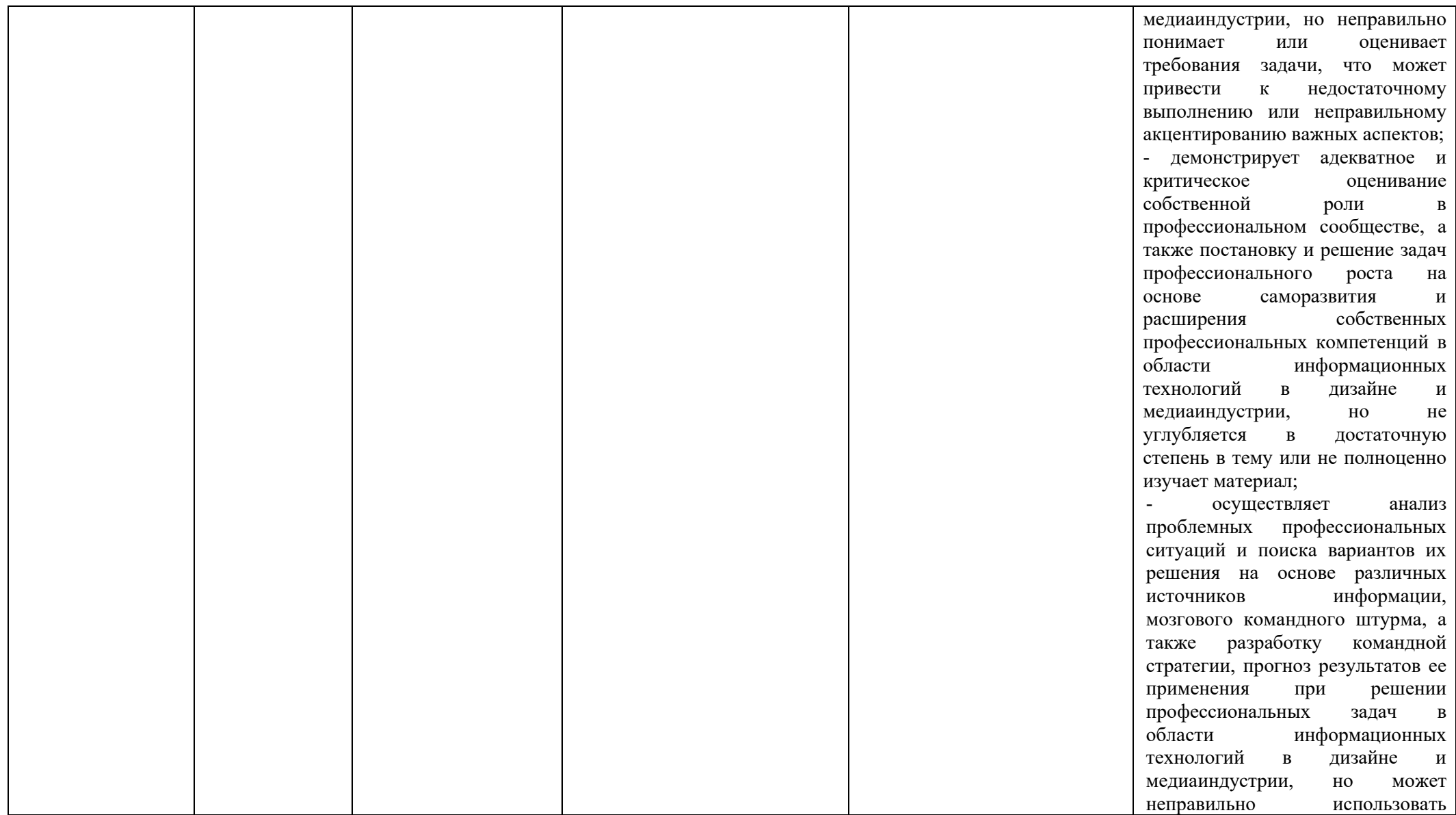

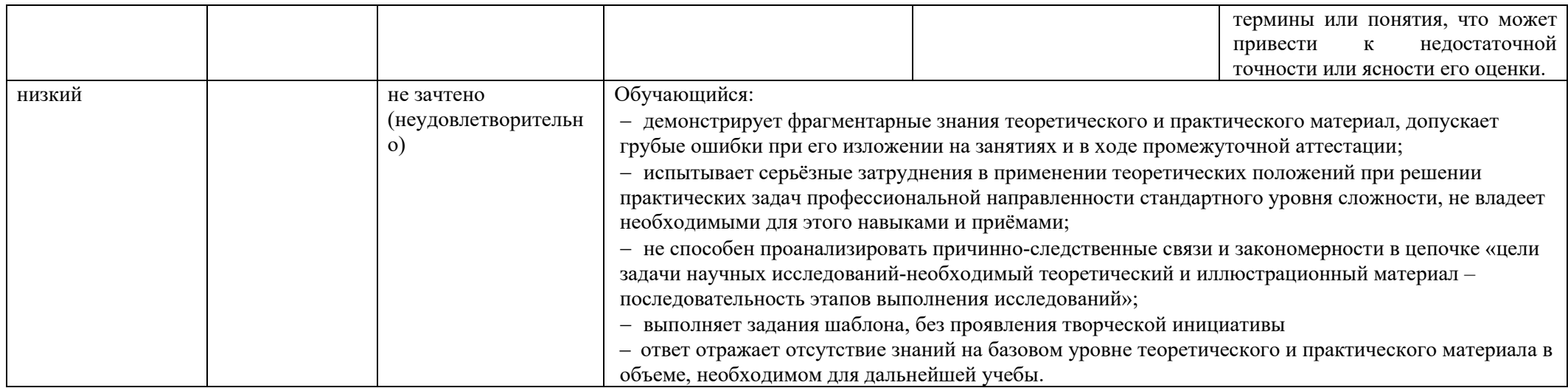

### **5. ОЦЕНОЧНЫЕ СРЕДСТВА ДЛЯ ТЕКУЩЕГО КОНТРОЛЯ УСПЕВАЕМОСТИ И ПРОМЕЖУТОЧНОЙ АТТЕСТАЦИИ, ВКЛЮЧАЯ САМОСТОЯТЕЛЬНУЮ РАБОТУ ОБУЧАЮЩИХСЯ**

При проведении контроля самостоятельной работы обучающихся, текущего контроля и промежуточной аттестации по учебной дисциплине «НТС (Зачеты с оценкой по модулю «Модуль 3»)» проверяется уровень сформированности у обучающихся компетенций и запланированных результатов обучения по дисциплине, указанных в разделе 2 настоящей программы.

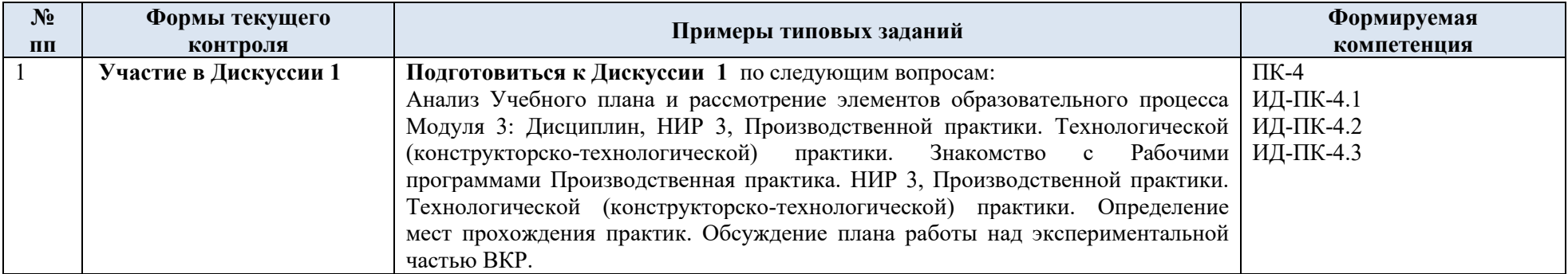

5.1 Формы текущего контроля успеваемости, примеры типовых заданий:

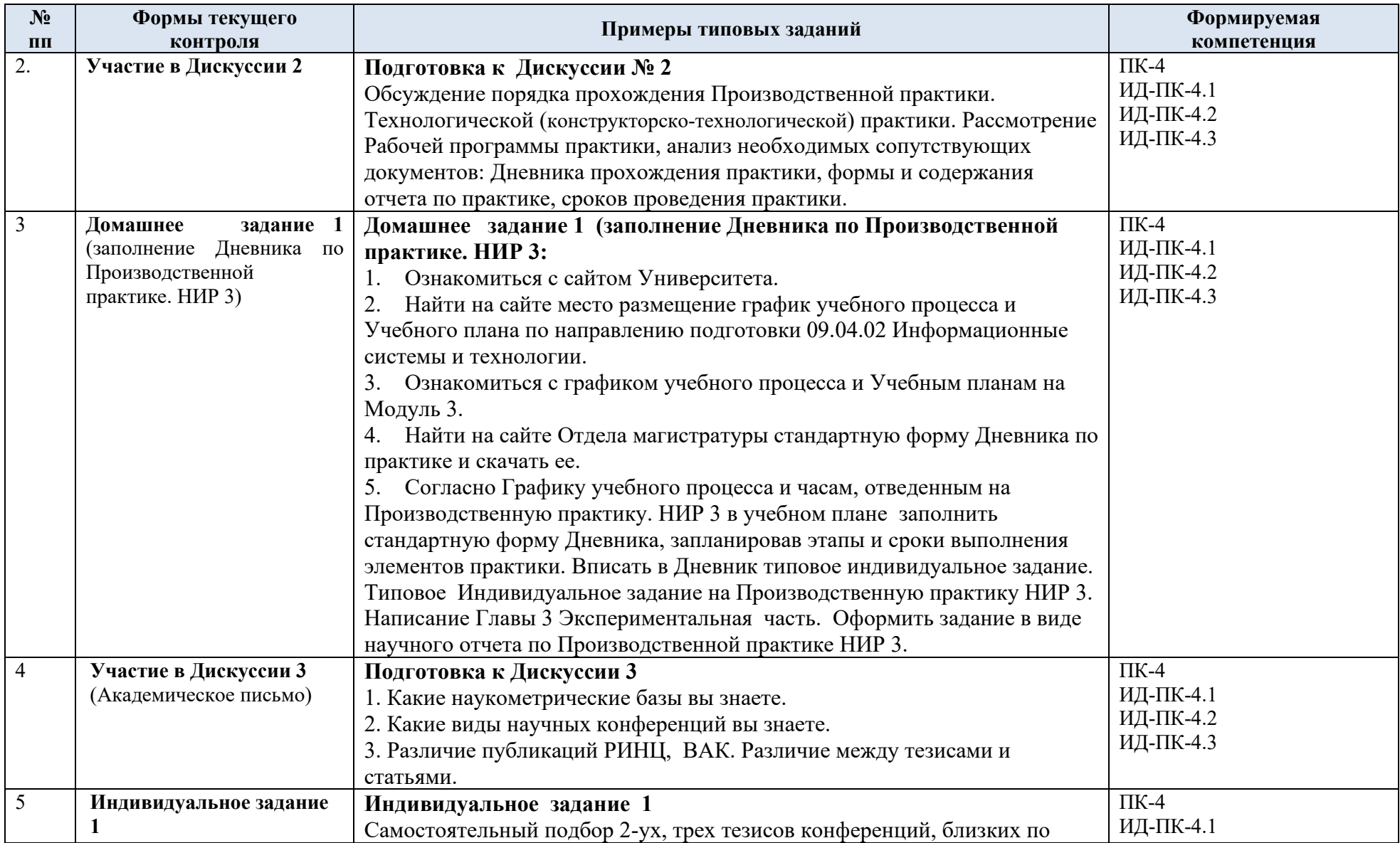

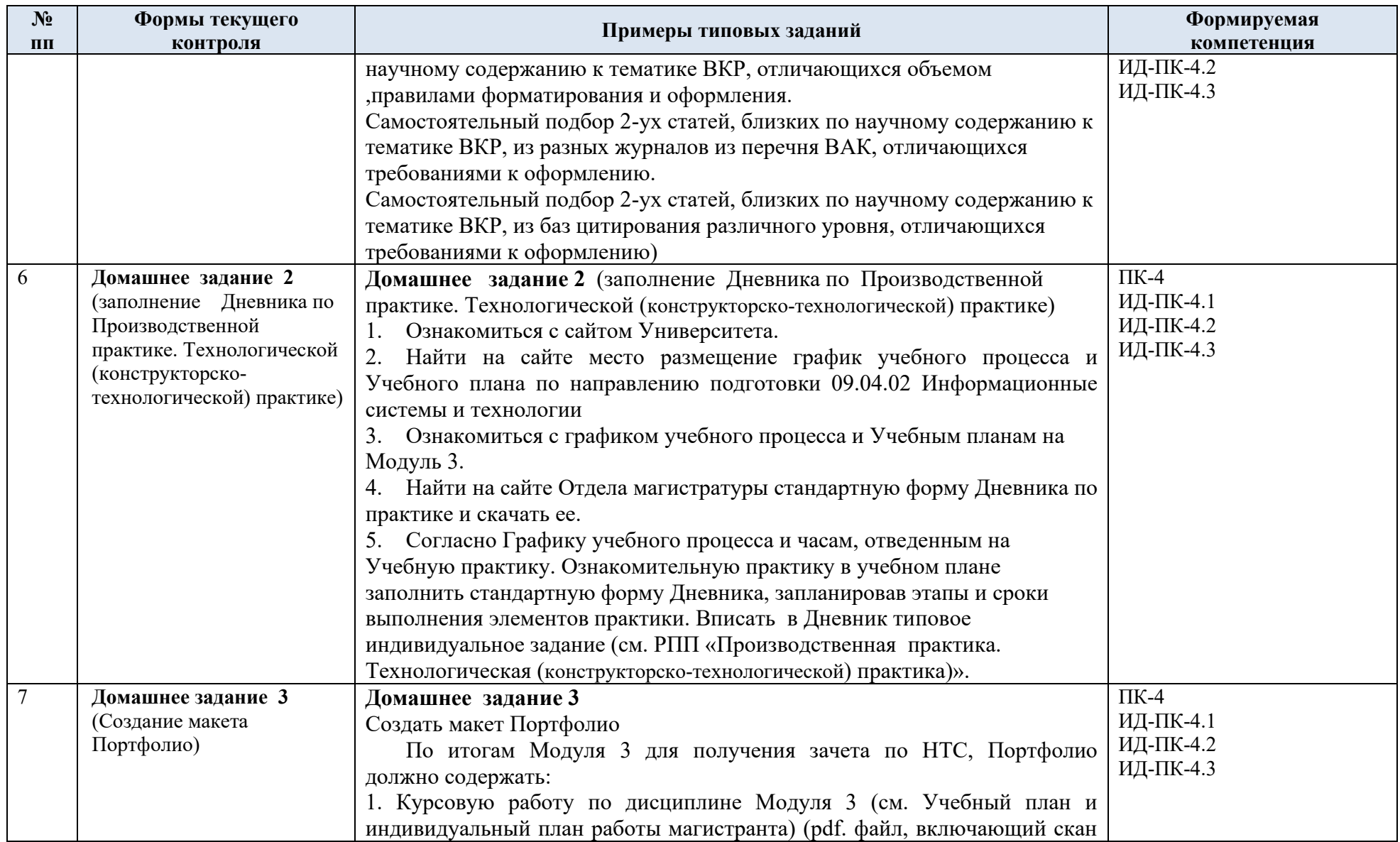

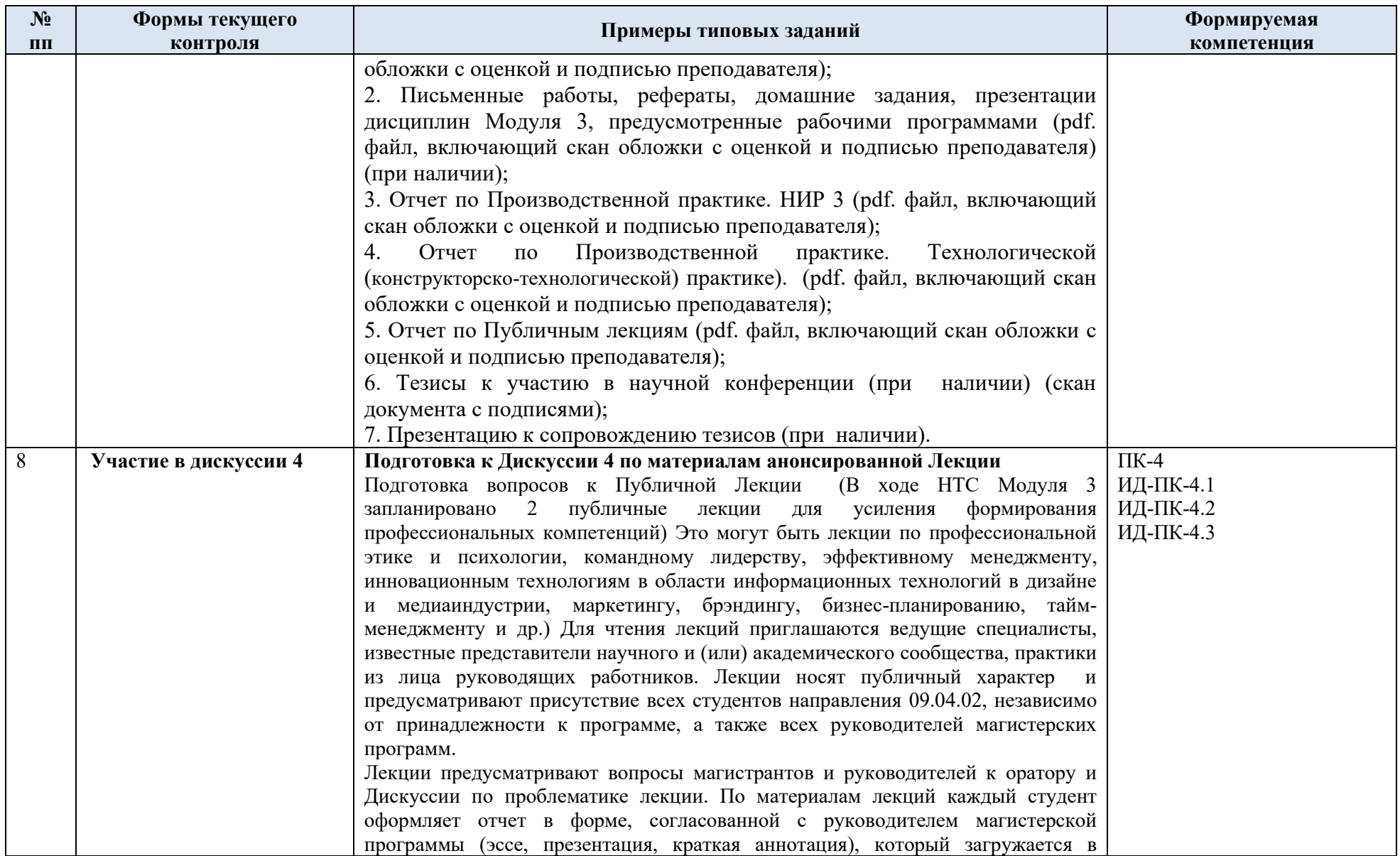

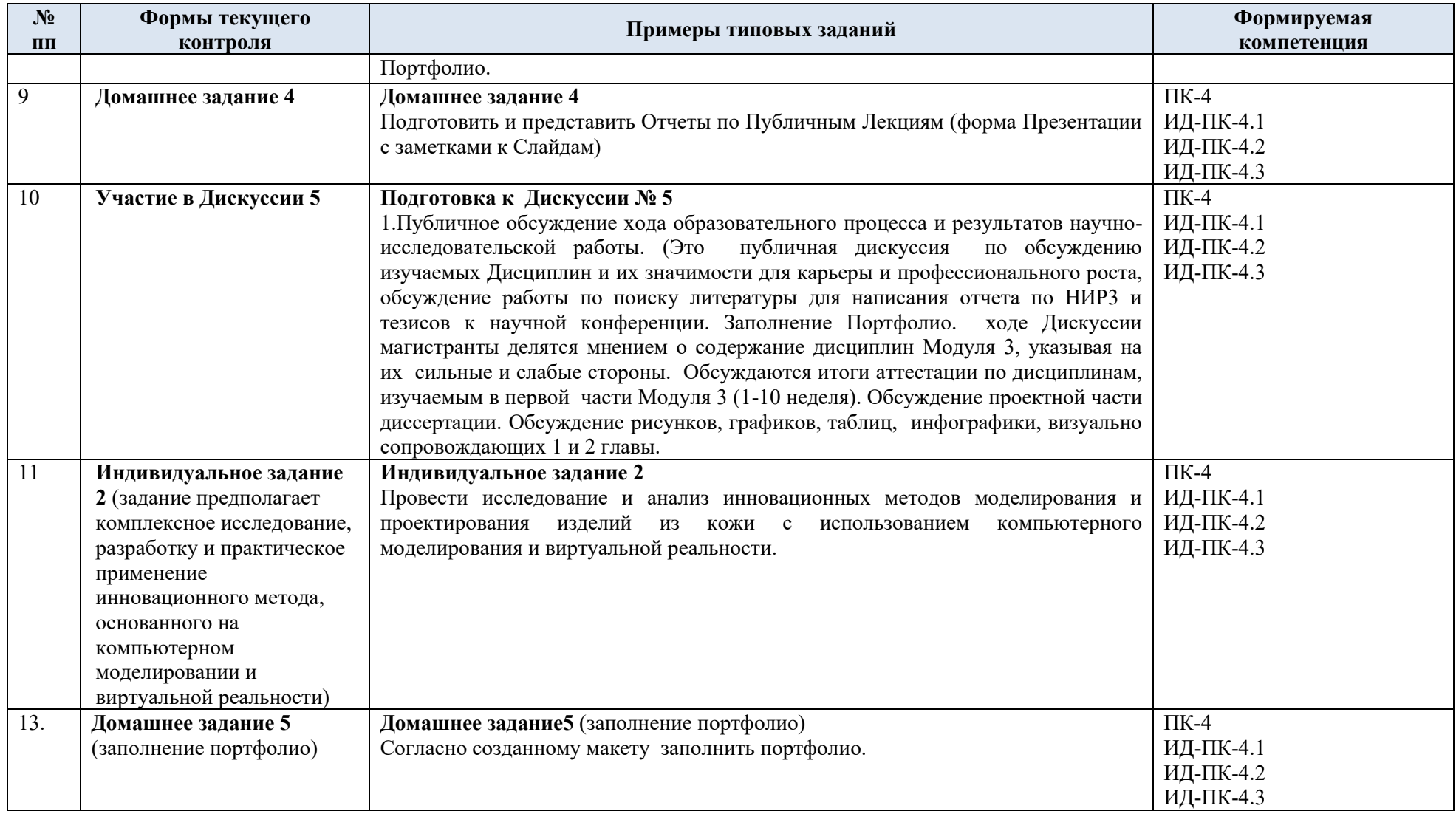

5.2 Критерии, шкалы оценивания текущего контроля успеваемости:

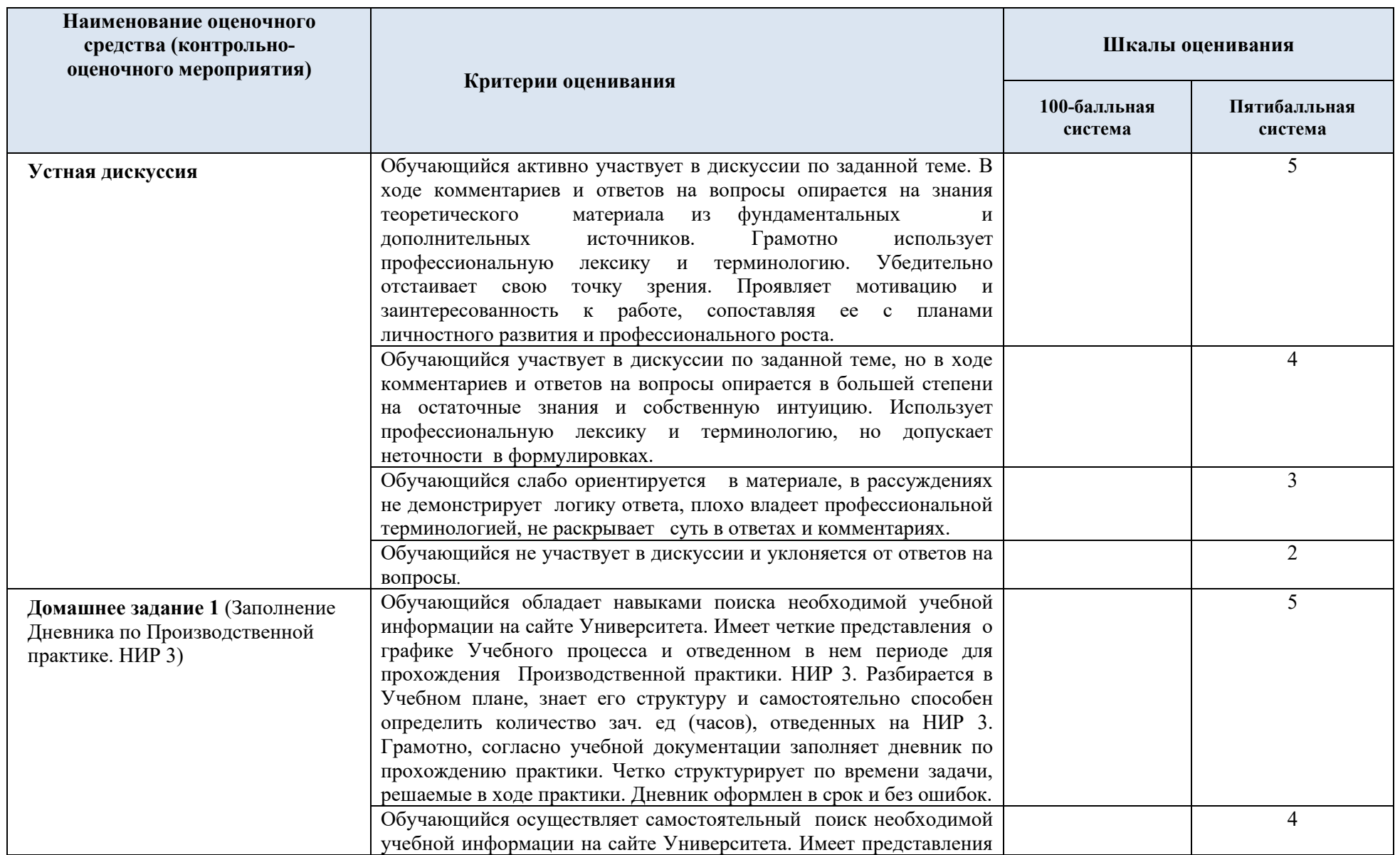

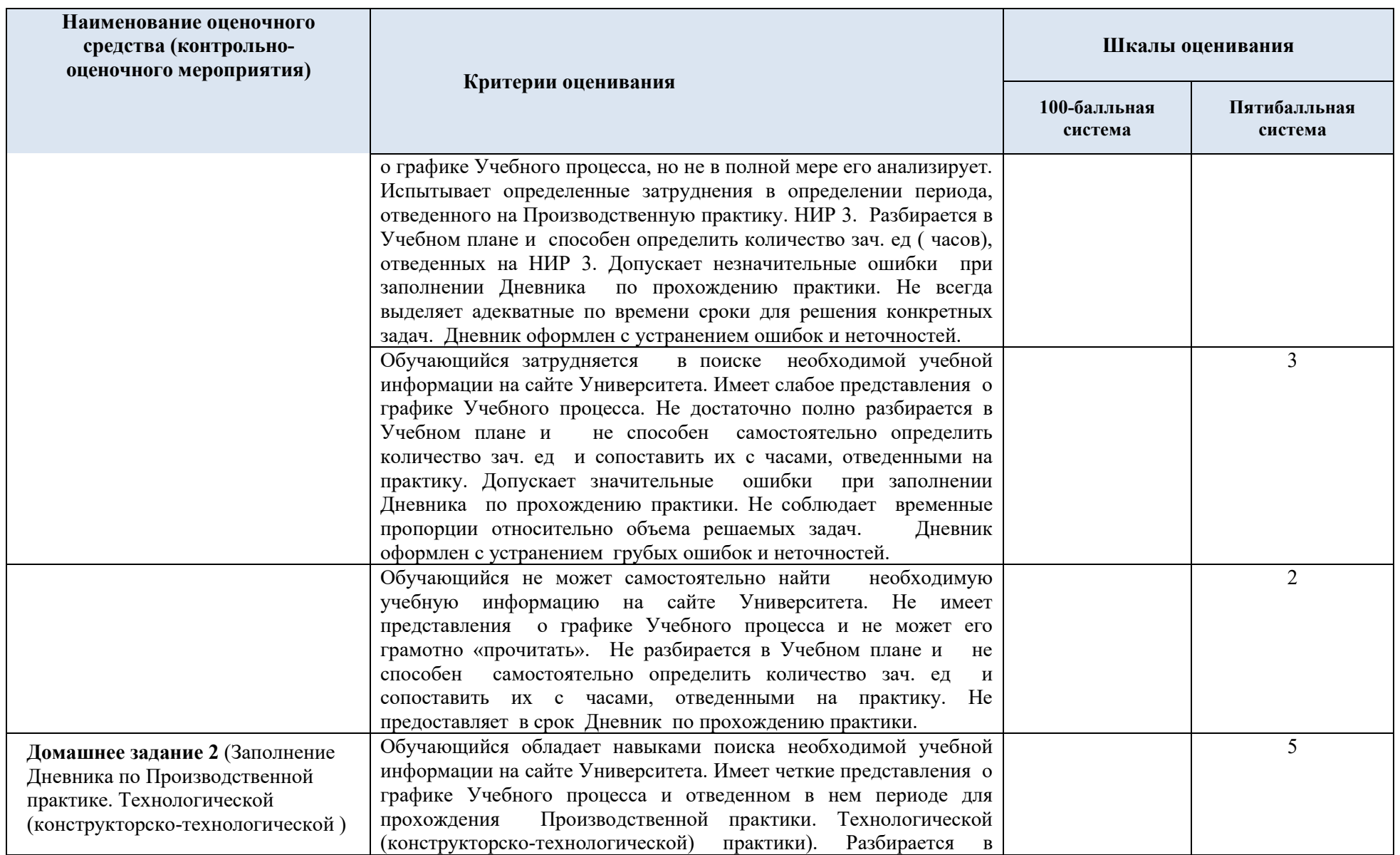

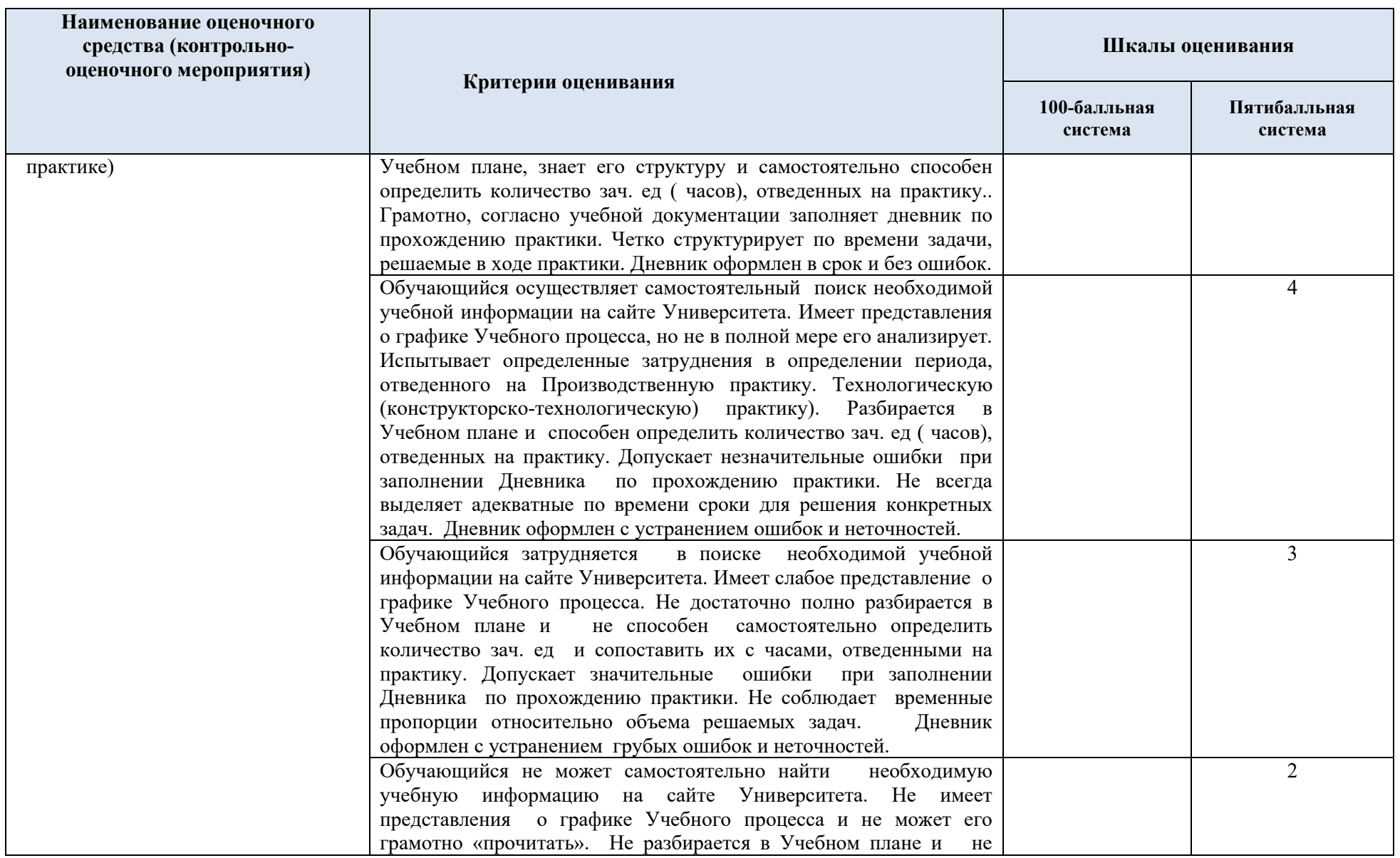

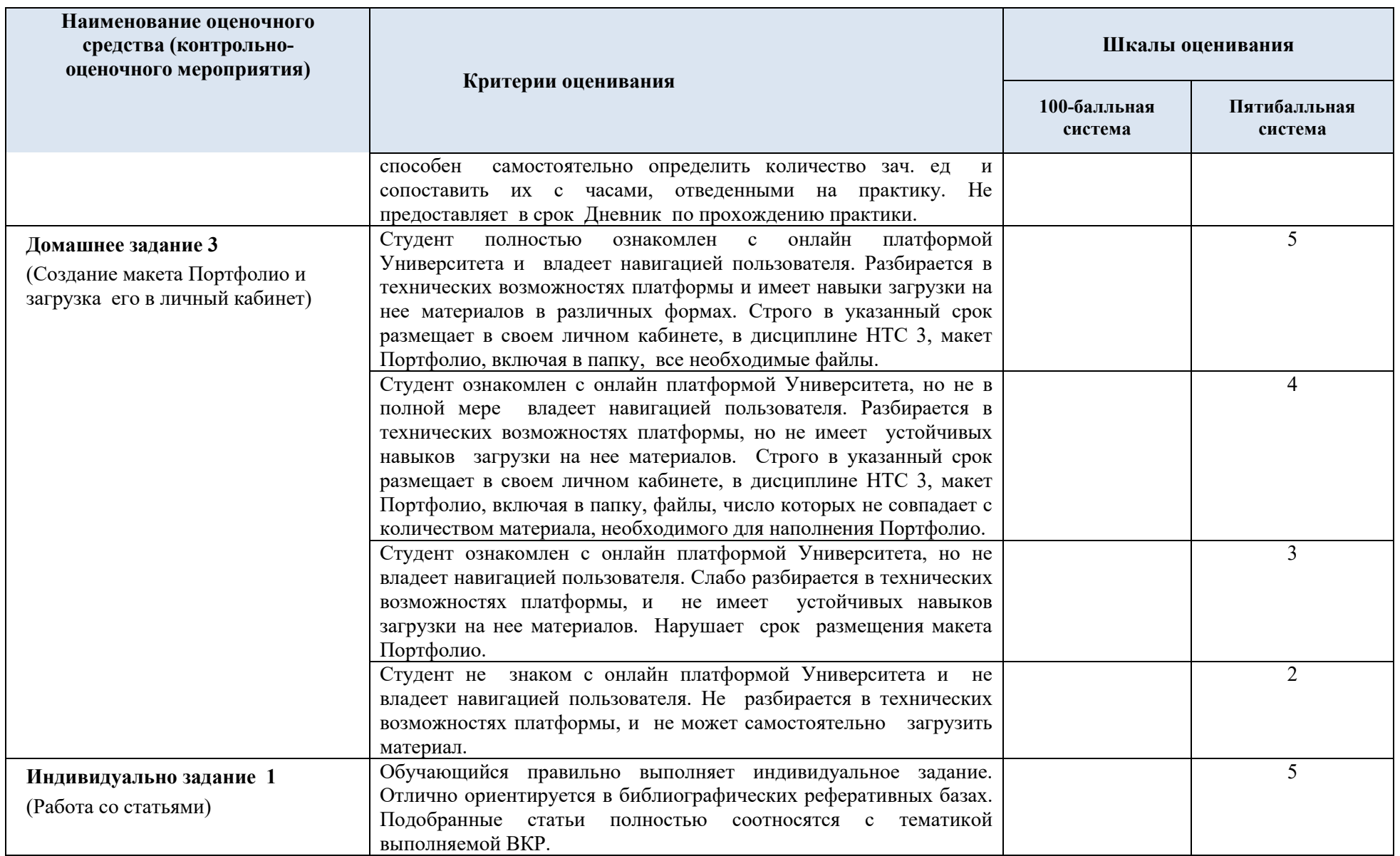

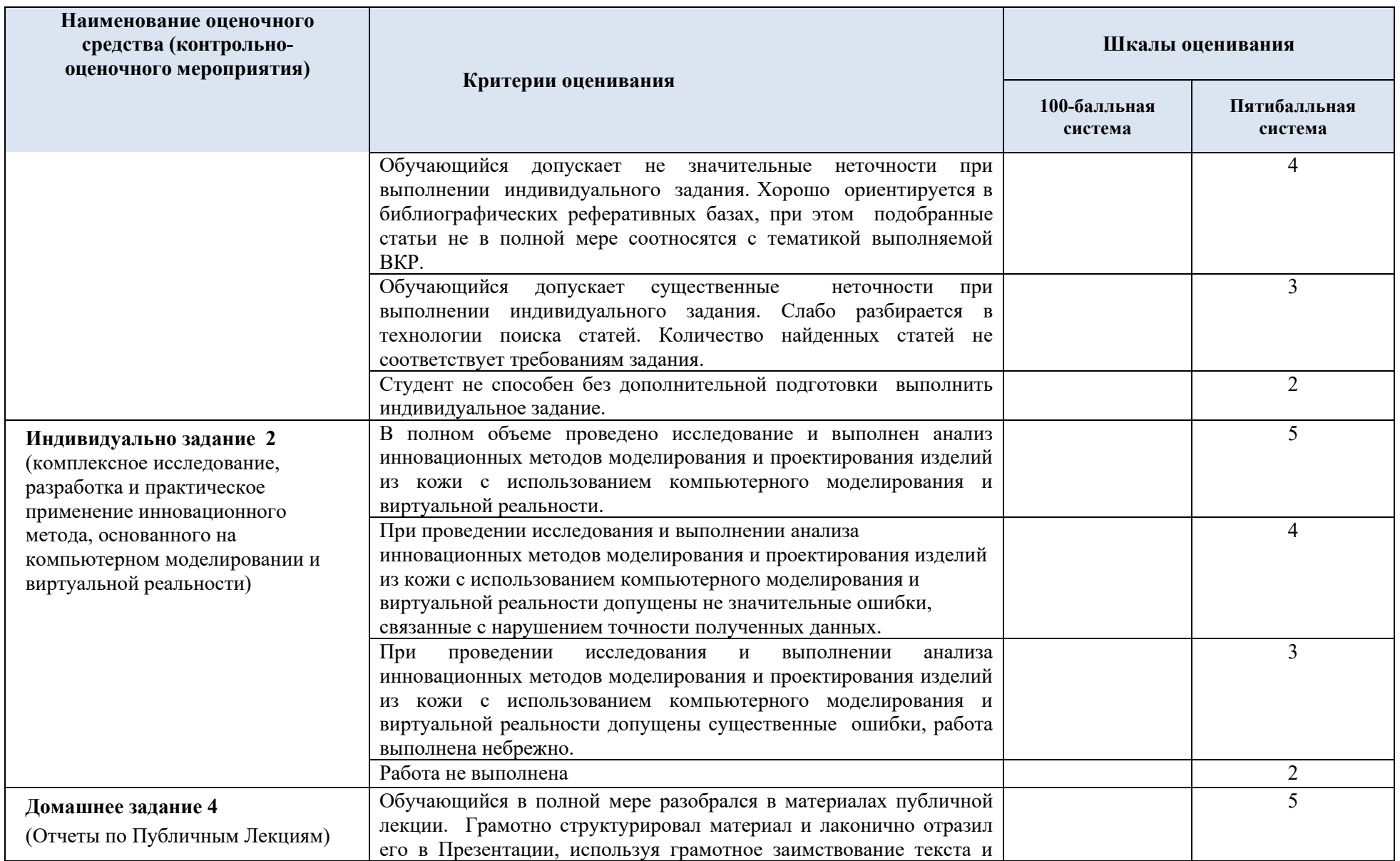

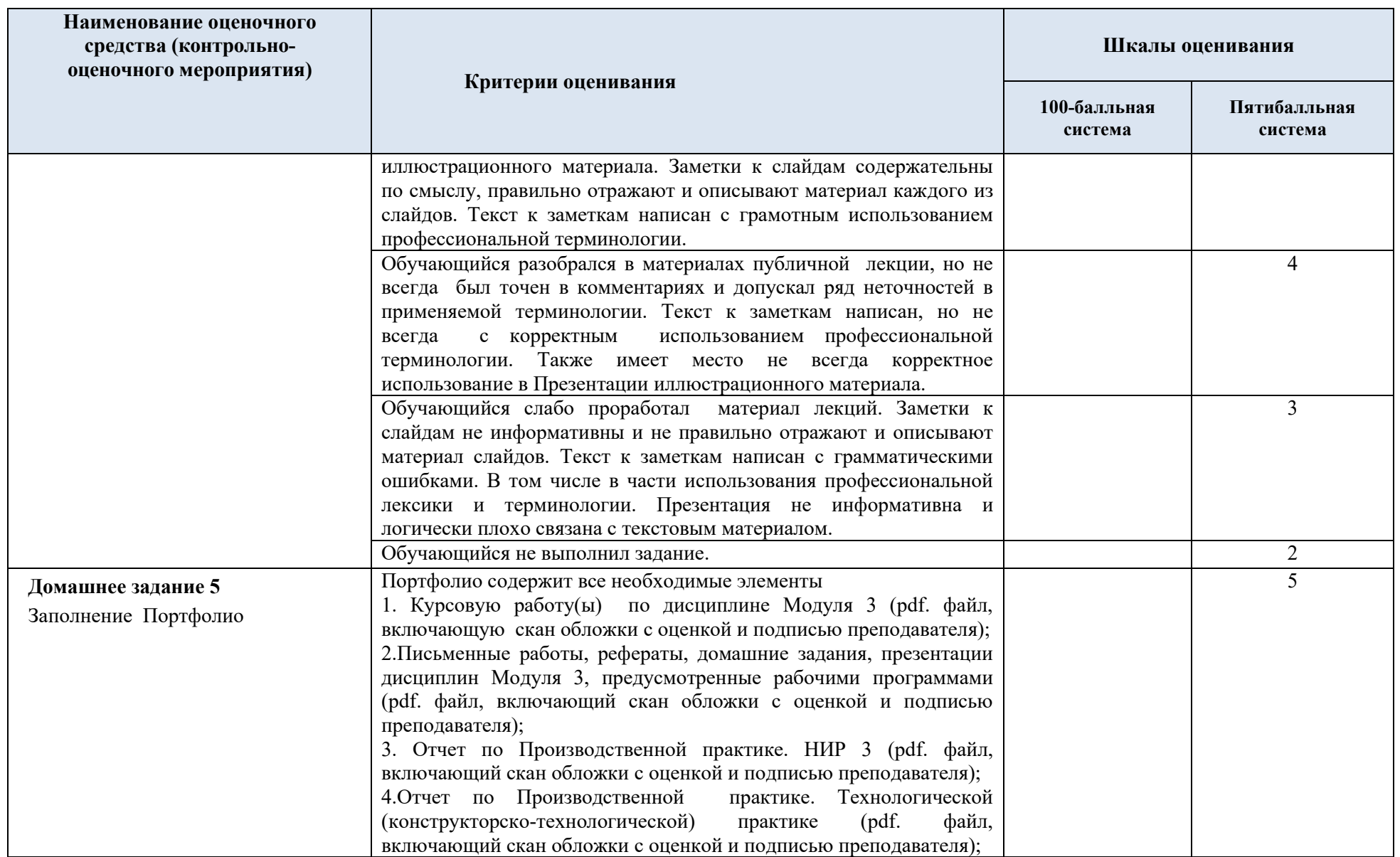

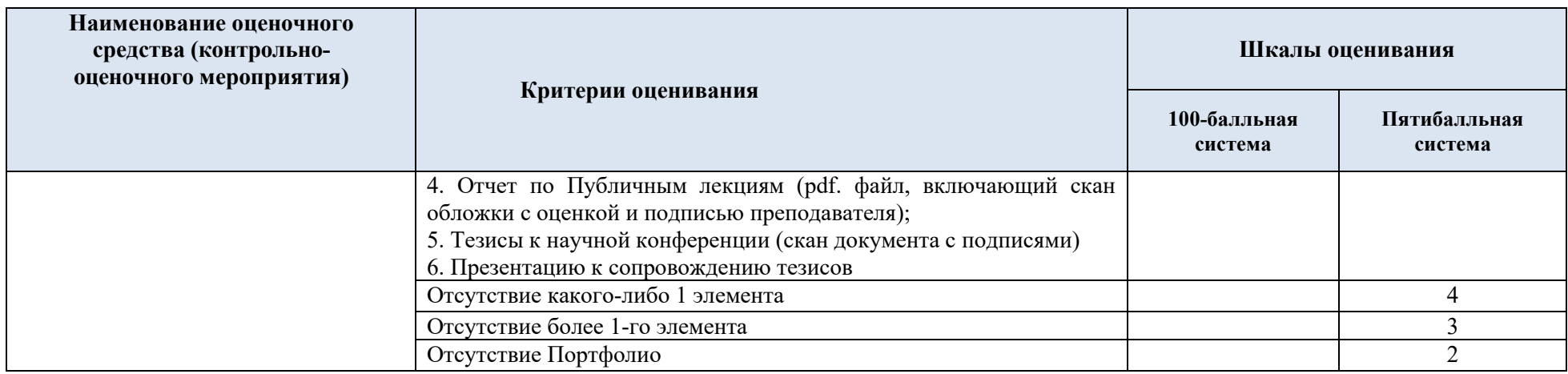

## 5.3 Промежуточная аттестация:

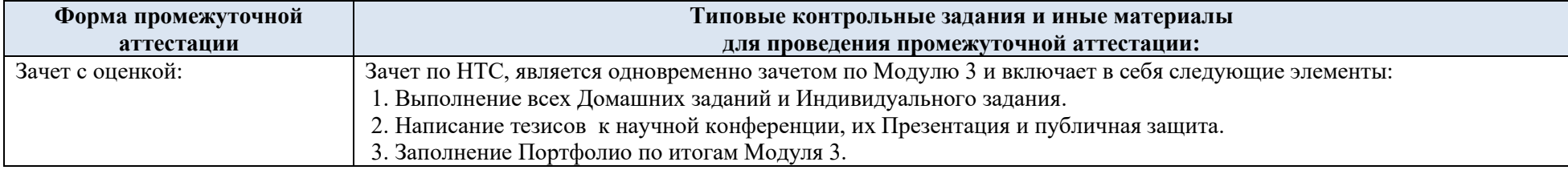

# 5.4 Критерии, шкалы оценивания промежуточной аттестации учебной дисциплины:

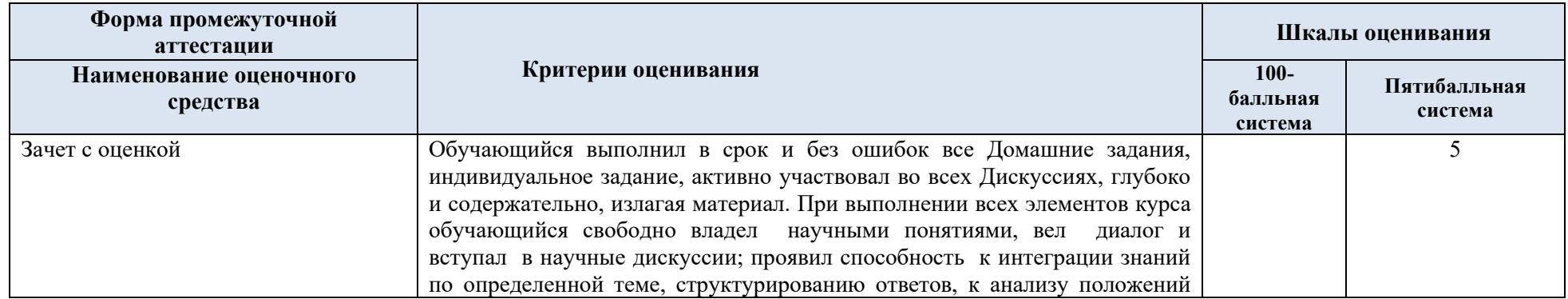

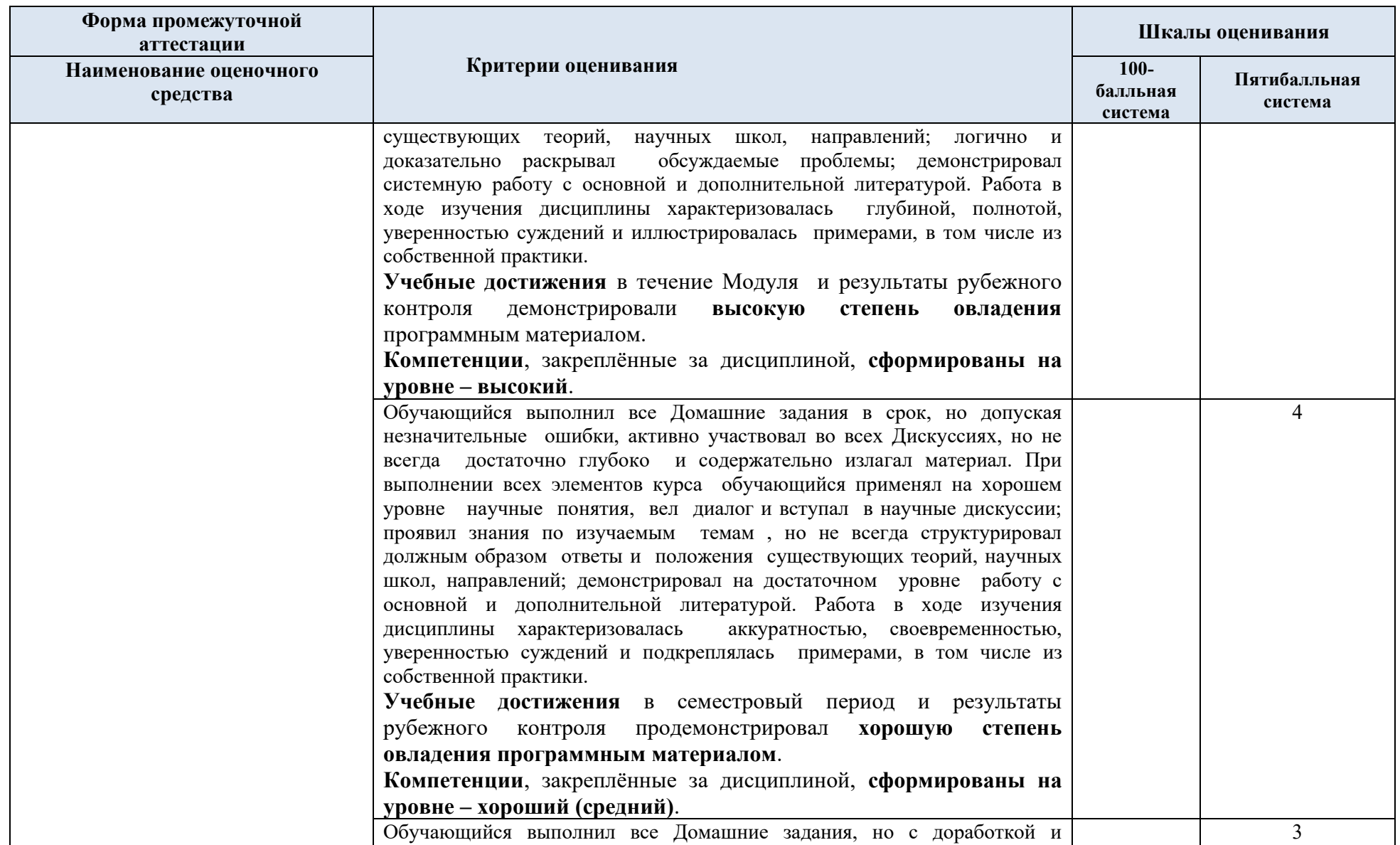

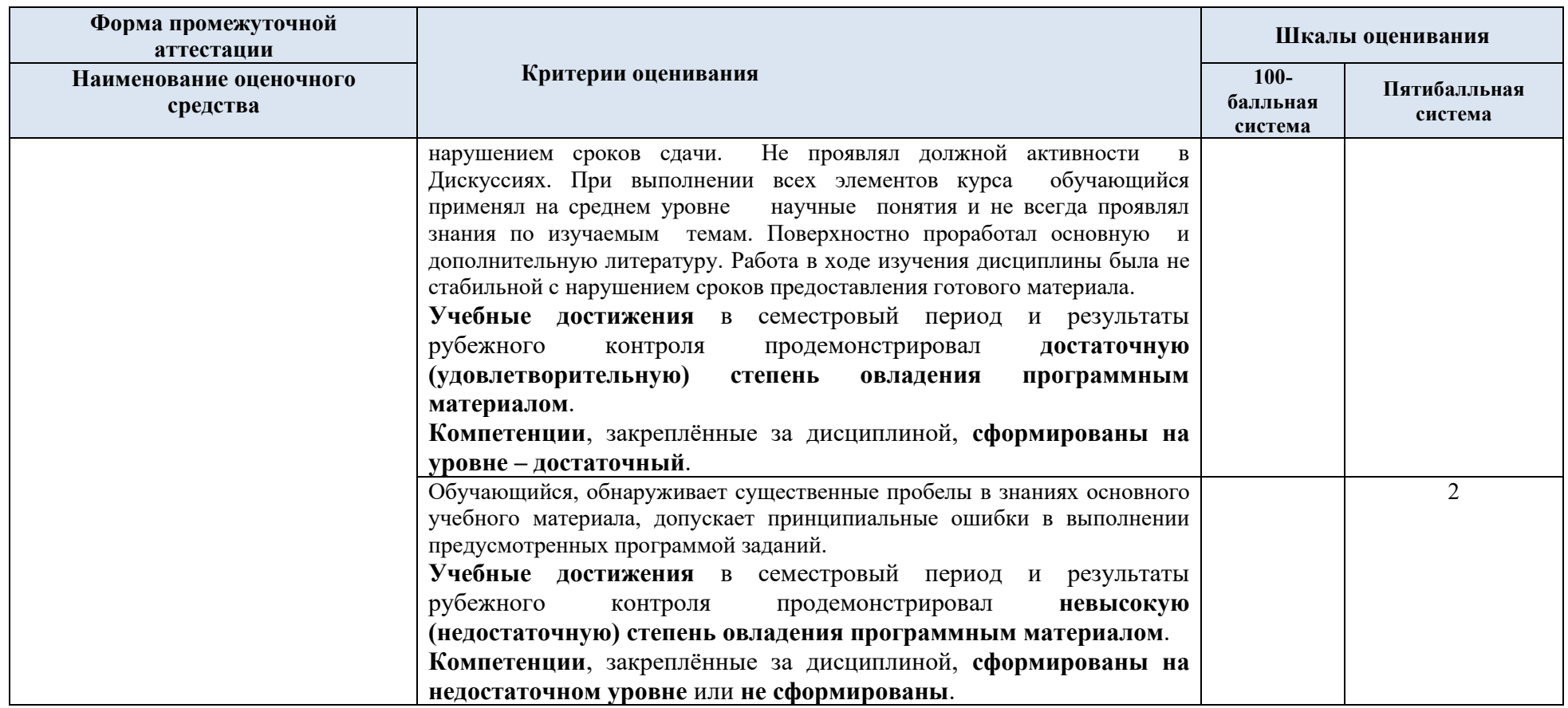

5.5 Система оценивания результатов текущего контроля и промежуточной аттестации.

Оценка по дисциплине выставляется обучающемуся с учётом результатов текущей и промежуточной аттестации.

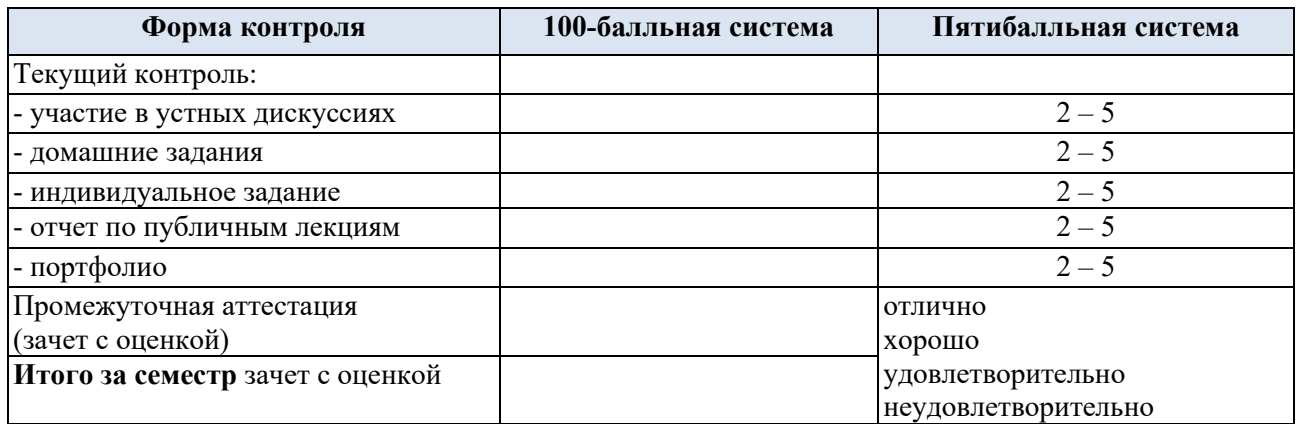

#### **6. ОБРАЗОВАТЕЛЬНЫЕ ТЕХНОЛОГИИ**

Реализация программы предусматривает использование в процессе обучения следующих образовательных технологий:

- − групповые дискуссии;
- − преподавание дисциплины на основе результатов научных исследований;
- − поиск и обработка информации с использованием сети Интернет;
- − дистанционные образовательные технологии;

#### **7. ПРАКТИЧЕСКАЯ ПОДГОТОВКА**

Практическая подготовка в рамках учебной дисциплины реализуется при проведении практических занятий, связанных с будущей профессиональной деятельностью (Публичные лекции) поскольку они предусматривают передачу информации обучающимся, которая необходима для приобретения общепрофессиональных и профессиональных компетенций.

#### **8. ОРГАНИЗАЦИЯ ОБРАЗОВАТЕЛЬНОГО ПРОЦЕССА ДЛЯ ЛИЦ С ОГРАНИЧЕННЫМИ ВОЗМОЖНОСТЯМИ ЗДОРОВЬЯ**

При обучении лиц с ограниченными возможностями здоровья и инвалидов используются подходы, способствующие созданию безбарьерной образовательной среды: технологии дифференциации и индивидуального обучения, применение соответствующих методик по работе с инвалидами, использование средств дистанционного общения, проведение дополнительных индивидуальных консультаций по изучаемым теоретическим вопросам и практическим занятиям, оказание помощи при подготовке к промежуточной аттестации.

При необходимости рабочая программа дисциплины может быть адаптирована для обеспечения образовательного процесса лицам с ограниченными возможностями здоровья, в том числе для дистанционного обучения.

Учебные и контрольно-измерительные материалы представляются в формах, доступных для изучения студентами с особыми образовательными потребностями с учетом нозологических групп инвалидов:

Для подготовки к ответу на практическом занятии, студентам с ограниченными возможностями здоровья среднее время увеличивается по сравнению со средним временем подготовки обычного студента.

Для студентов с инвалидностью или с ограниченными возможностями здоровья форма проведения текущей и промежуточной аттестации устанавливается с учетом индивидуальных психофизических особенностей (устно, письменно на бумаге, письменно на компьютере, в форме тестирования и т.п.).

Промежуточная аттестация по дисциплине может проводиться в несколько этапов в форме рубежного контроля по завершению изучения отдельных тем дисциплины. При необходимости студенту предоставляется дополнительное время для подготовки ответа на зачете или экзамене.

Для осуществления процедур текущего контроля успеваемости и промежуточной аттестации обучающихся создаются, при необходимости, фонды оценочных средств, адаптированные для лиц с ограниченными возможностями здоровья и позволяющие оценить достижение ими запланированных в основной образовательной программе результатов обучения и уровень сформированности всех компетенций, заявленных в образовательной программе.

### **9. МАТЕРИАЛЬНО-ТЕХНИЧЕСКОЕ ОБЕСПЕЧЕНИЕ ДИСЦИПЛИНЫ**

Характеристика материально-технического обеспечения дисциплины соответствует требованиями ФГОС ВО.

Материально-техническое обеспечение дисциплины при обучении с использованием традиционных технологий обучения.

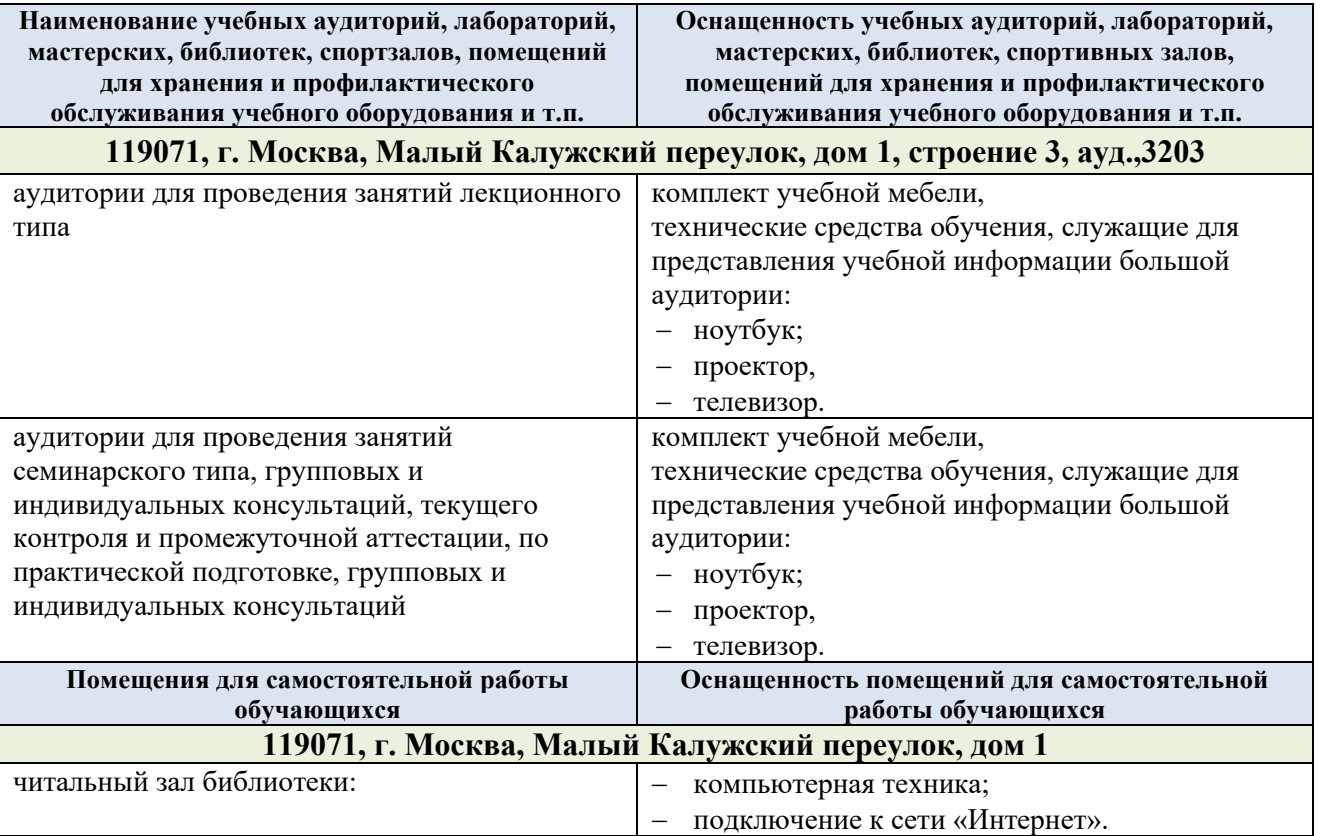

Материально-техническое обеспечение учебной дисциплины при обучении с использованием электронного обучения и дистанционных образовательных технологий.

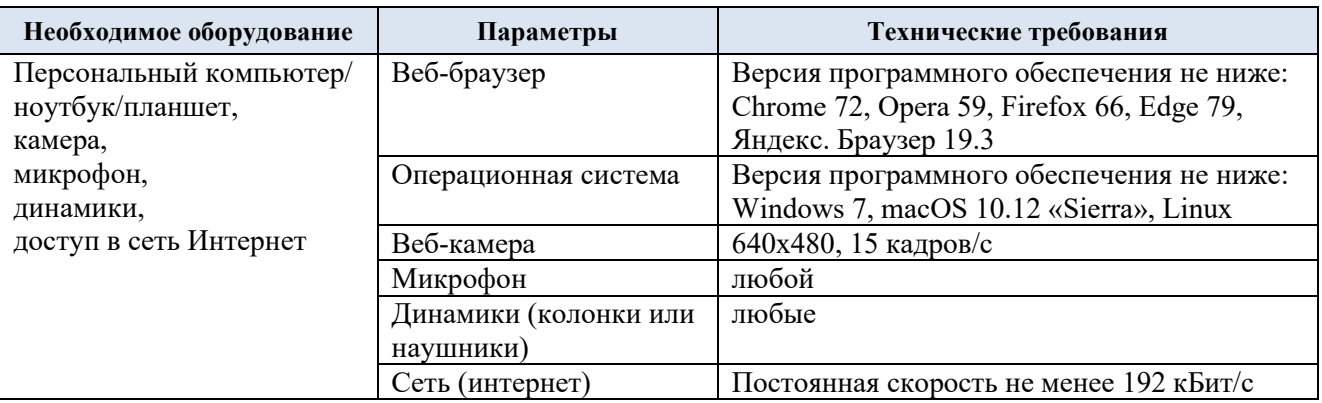

Технологическое обеспечение реализации программы осуществляется с использованием элементов электронной информационно-образовательной среды университета.

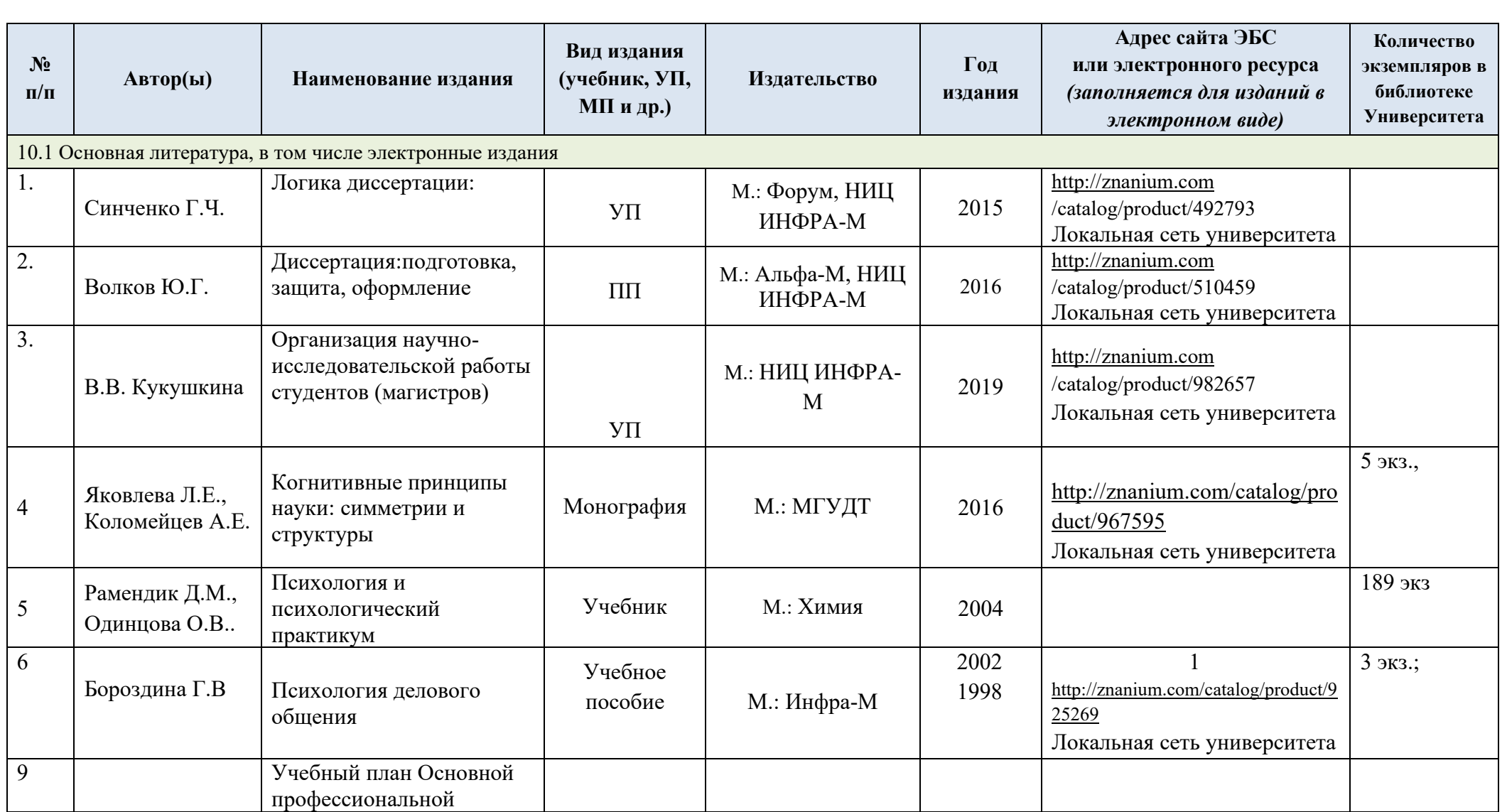

# **10. УЧЕБНО-МЕТОДИЧЕСКОЕ И ИНФОРМАЦИОННОЕ ОБЕСПЕЧЕНИЕ УЧЕБНОЙ ДИСЦИПЛИНЫ**

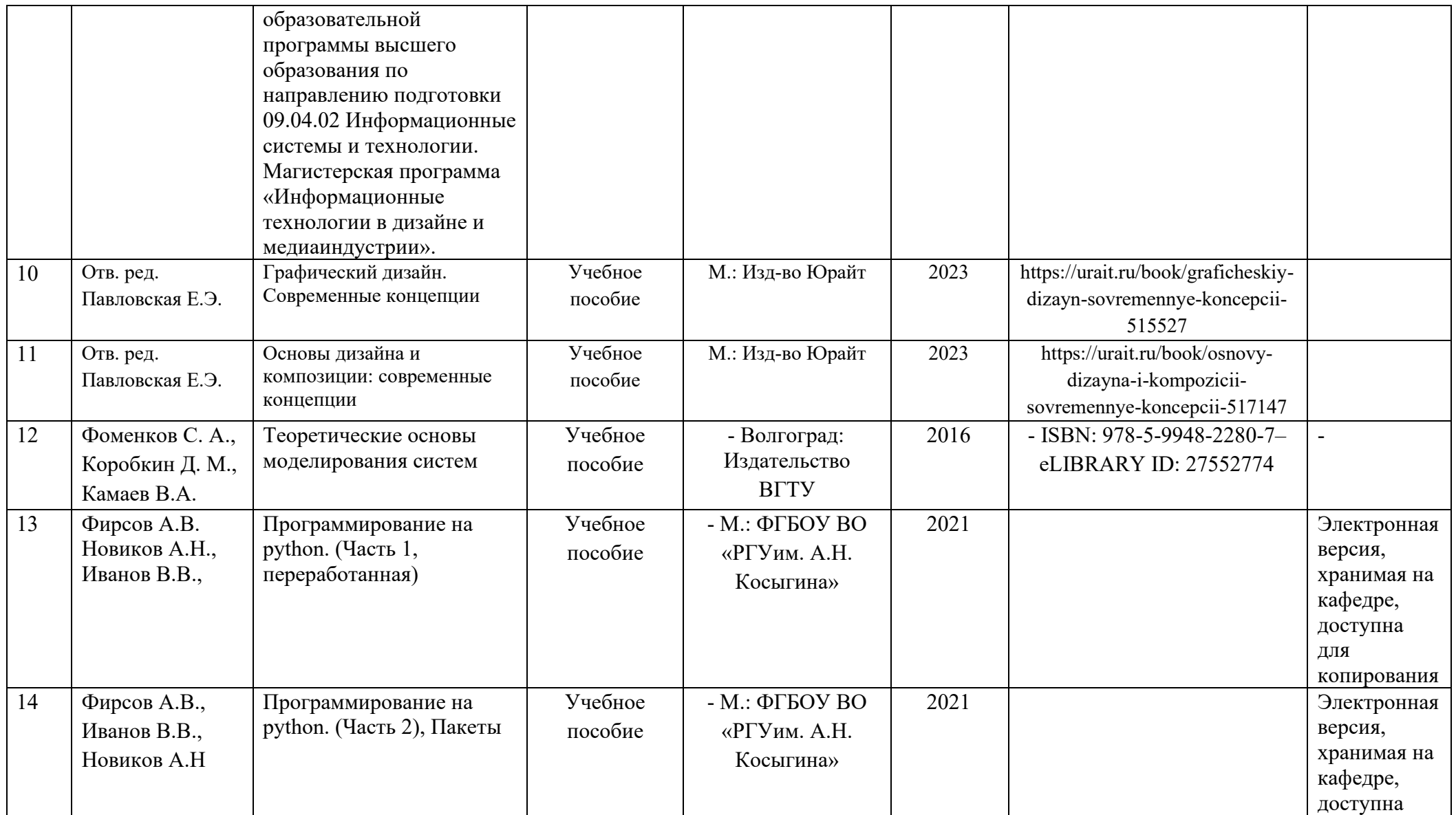

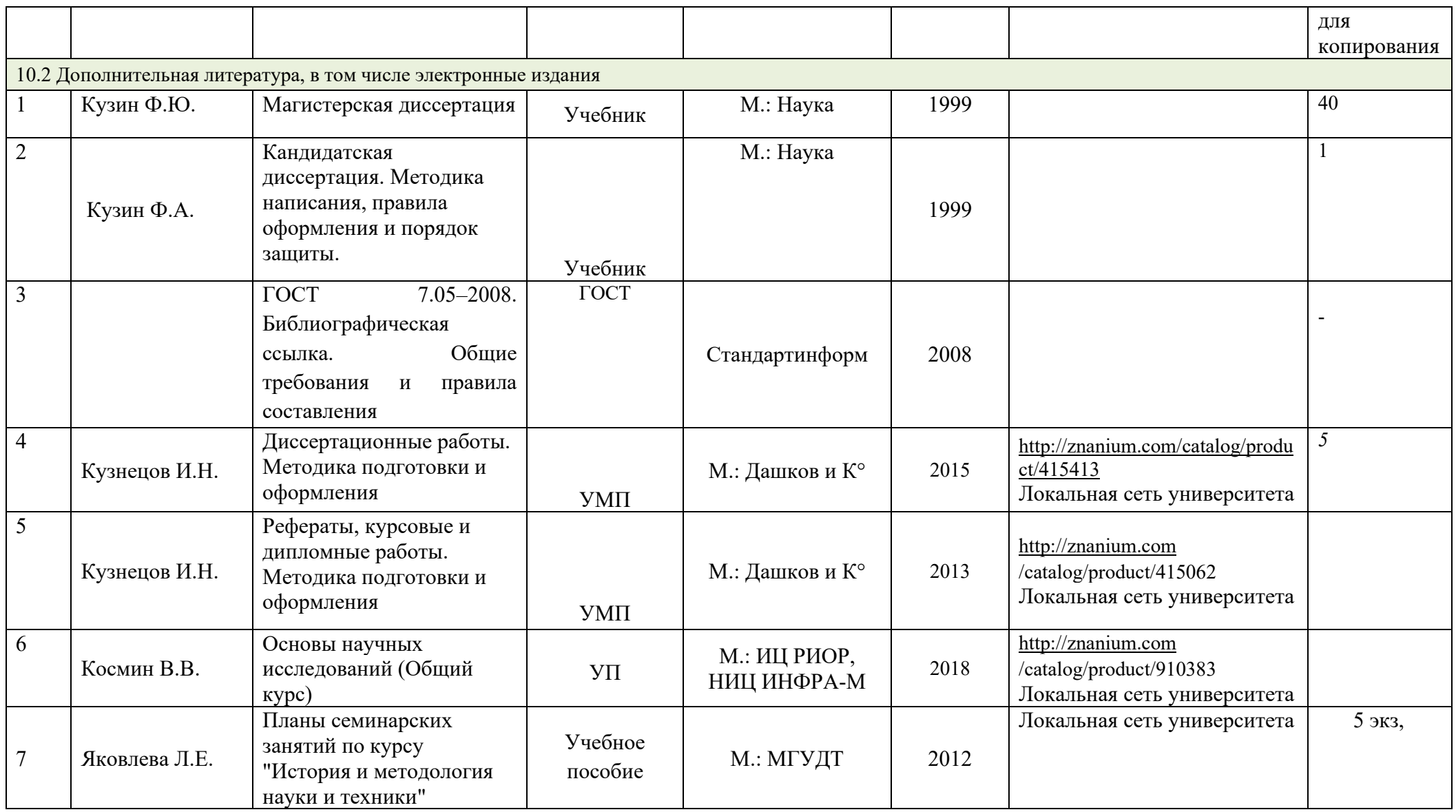

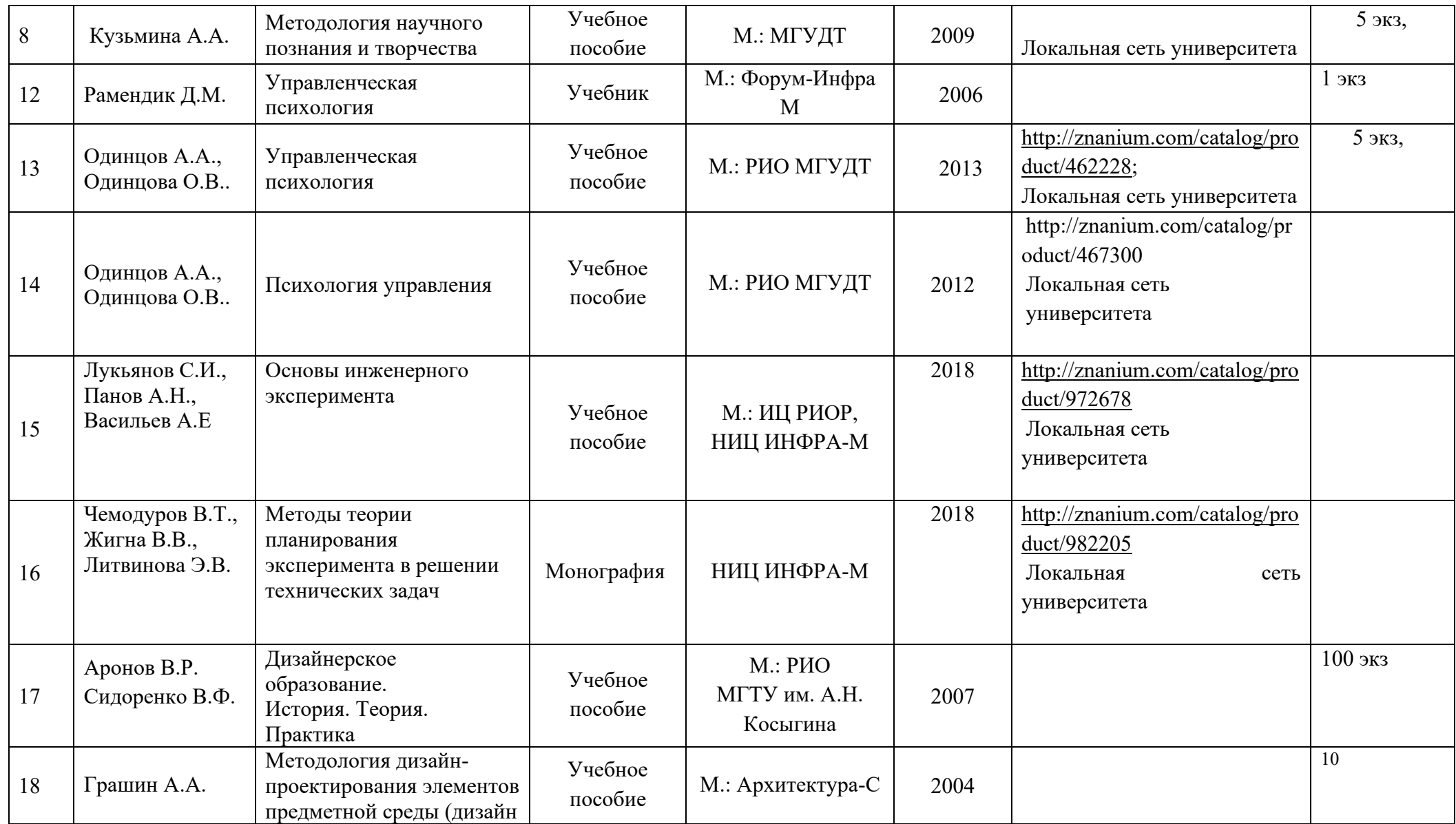

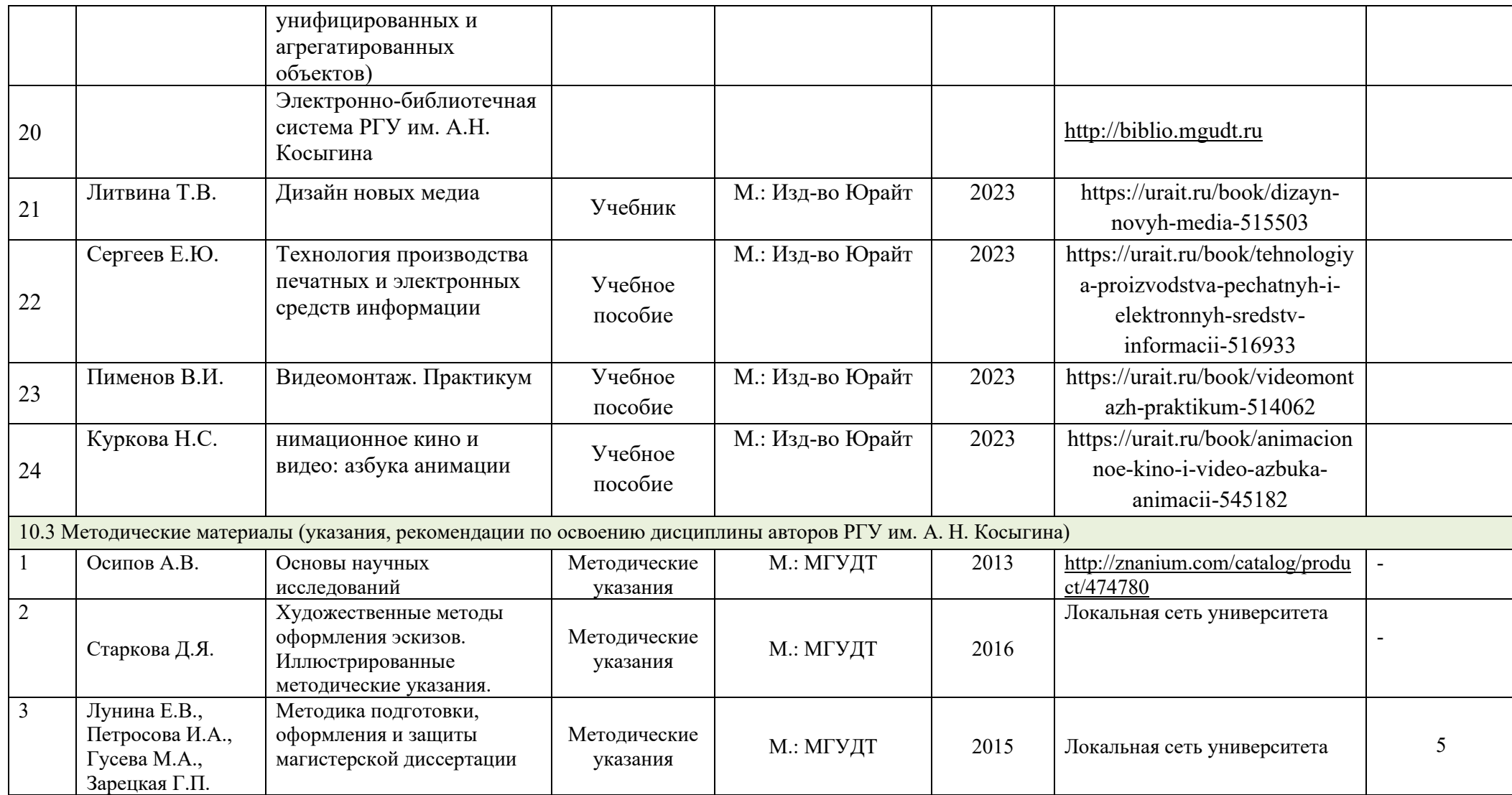

## **11. ИНФОРМАЦИОННОЕ ОБЕСПЕЧЕНИЕ УЧЕБНОГО ПРОЦЕССА**

11.1 Ресурсы электронной библиотеки, информационно-справочные системы и профессиональные базы данных:

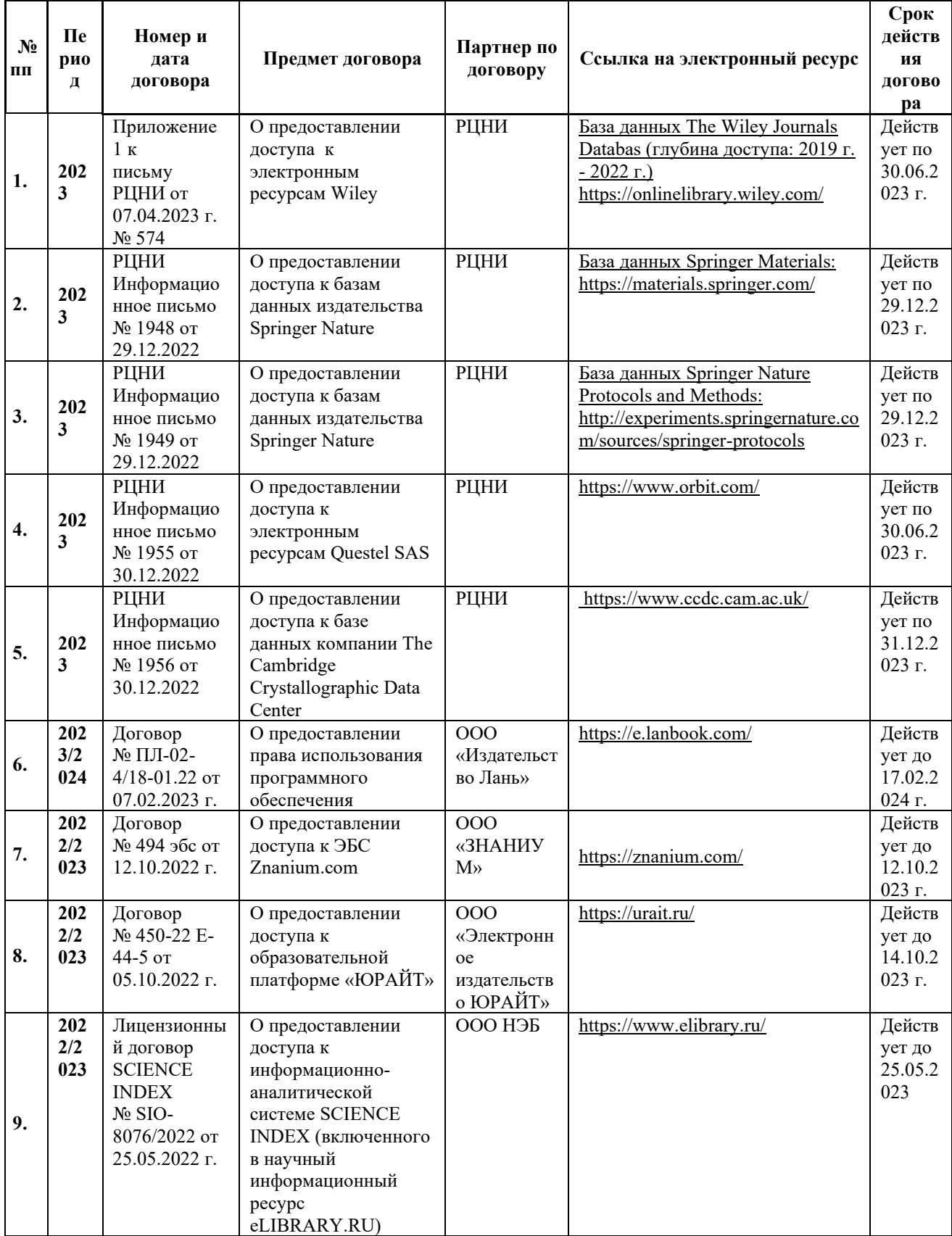

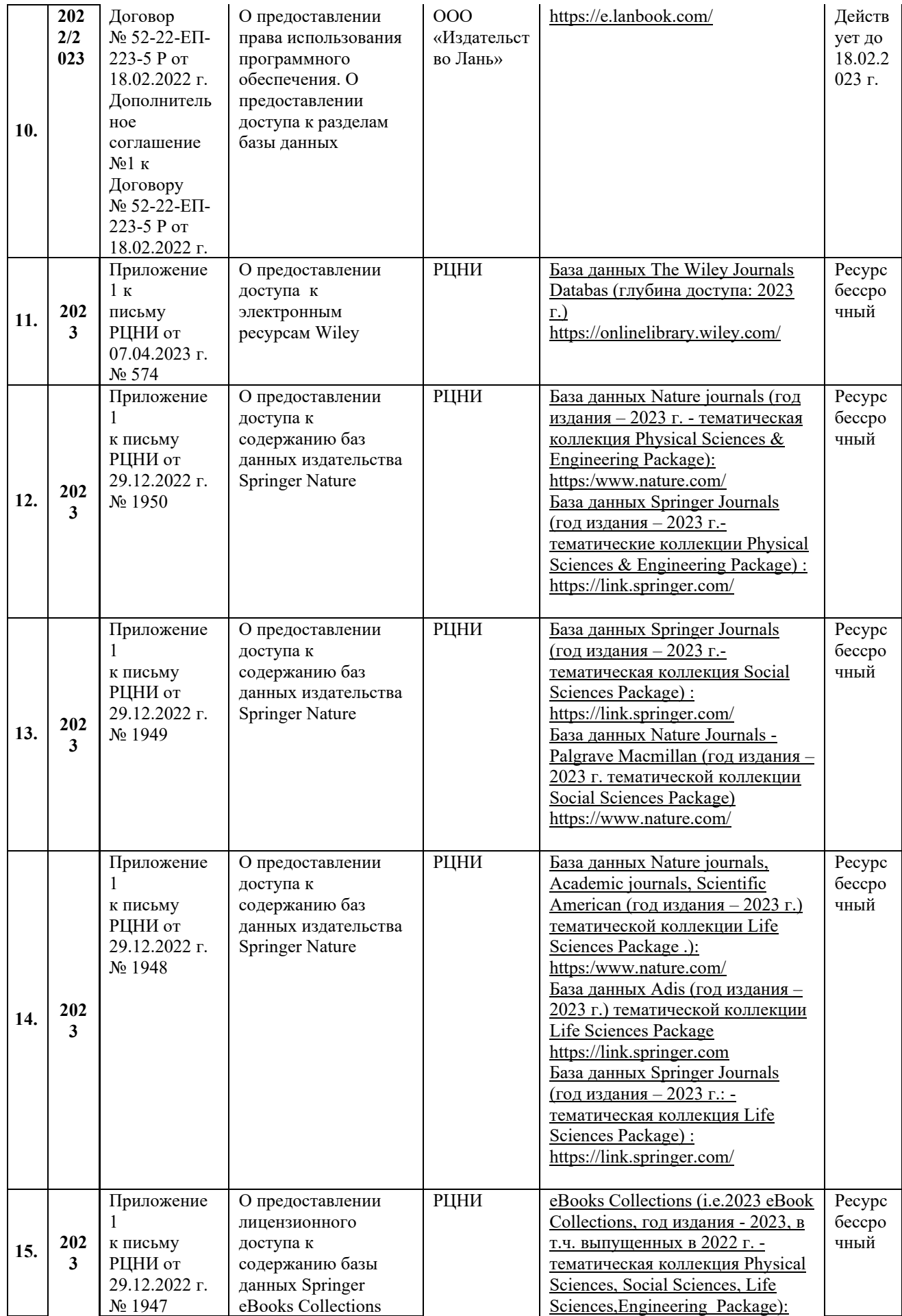

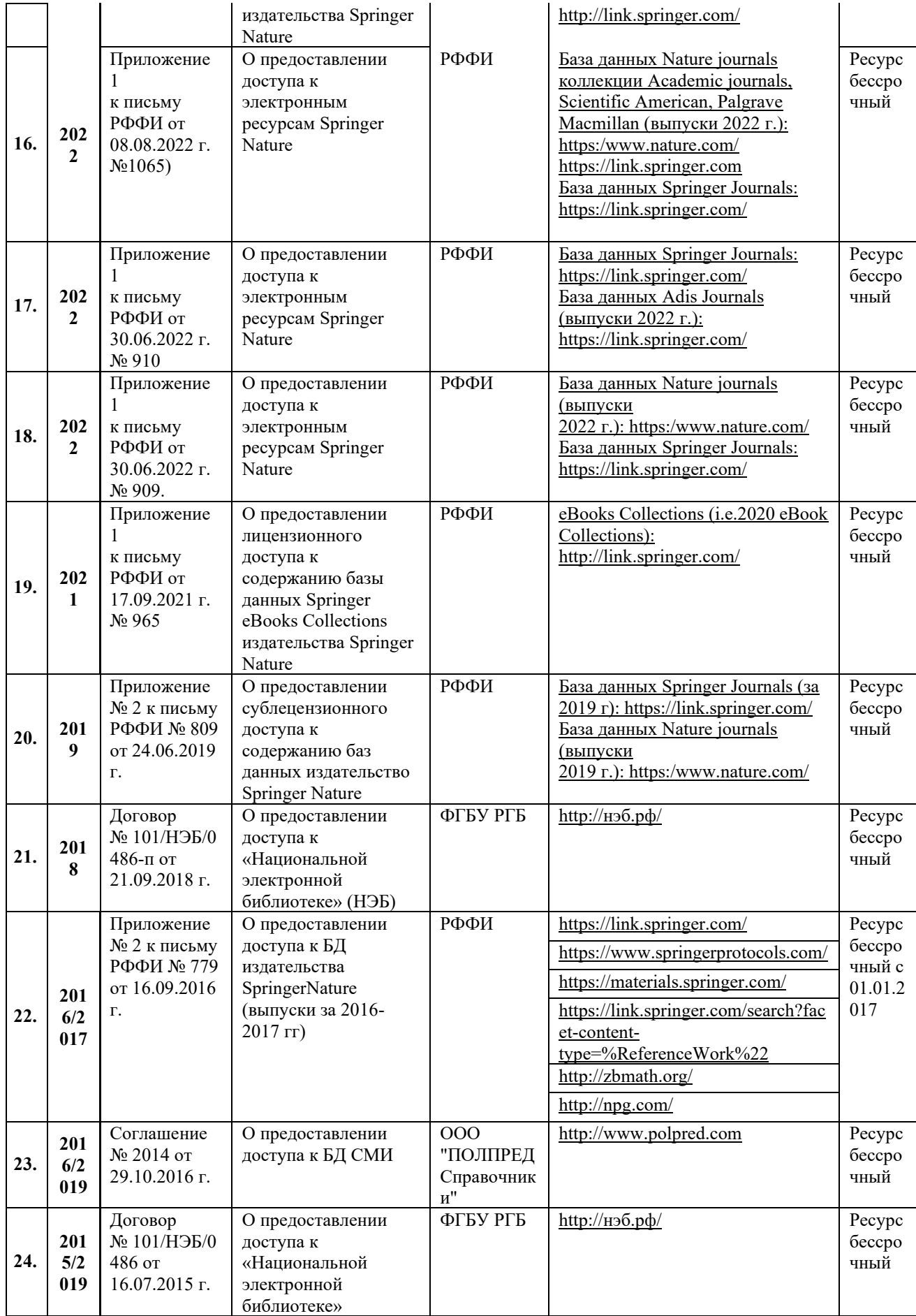

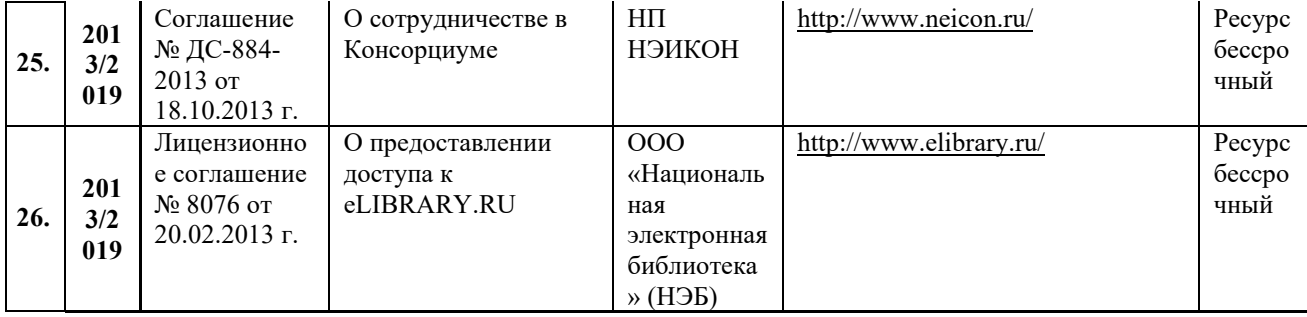

## 11.2 Перечень программного обеспечения

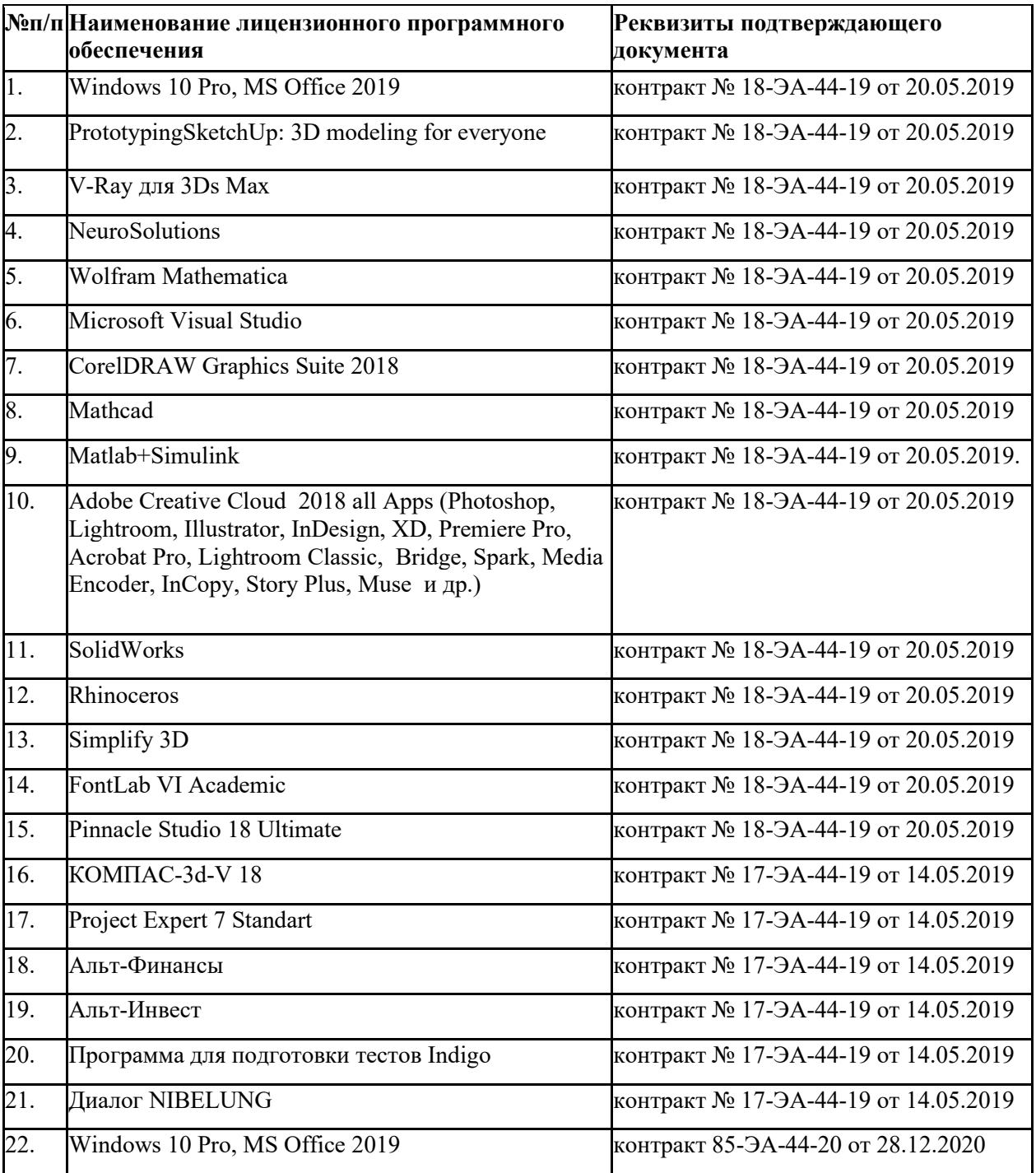

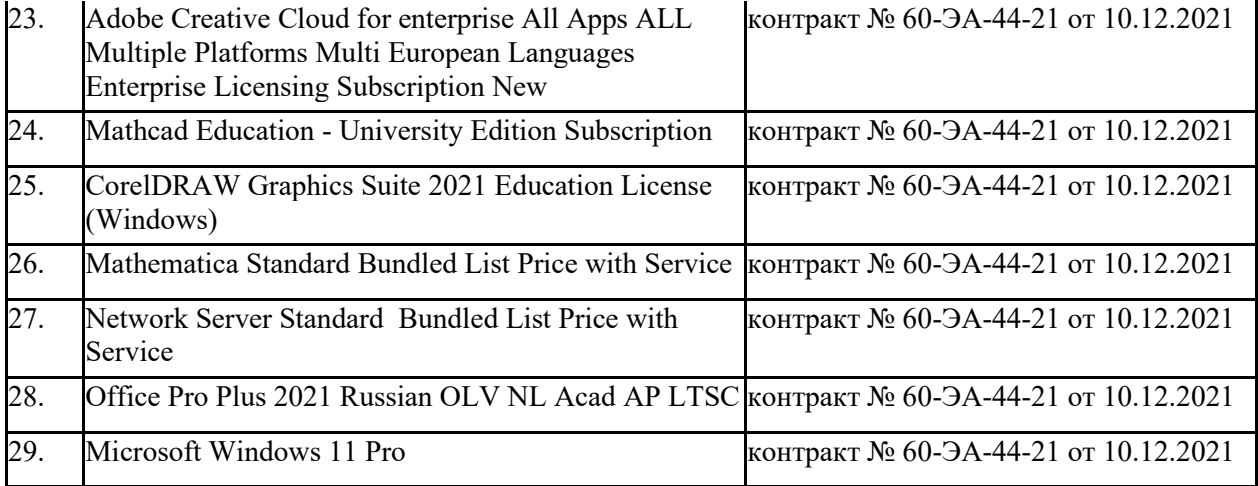

### **ЛИСТ УЧЕТА ОБНОВЛЕНИЙ РАБОЧЕЙ ПРОГРАММЫ УЧЕБНОЙ ДИСЦИПЛИНЫ**

В рабочую программу учебной дисциплины внесены изменения/обновления и утверждены на заседании кафедры:

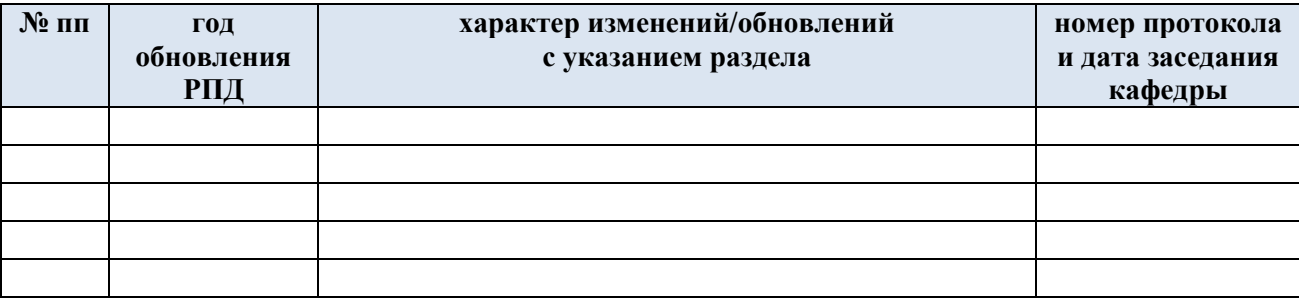